Institut für Architektur von Anwendungssystemen Universität Stuttgart Universitätsstraße 38 D–70569 Stuttgart

Fachstudie Nr. 145

# **Vergleich von IaaS-Anbietern**

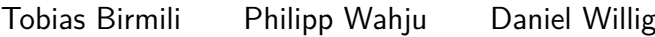

Studiengang: Softwaretechnik

Prüfer: Prof. Dr. Frank Leymann Betreuer: Dipl.-Inf. Christoph Fehling

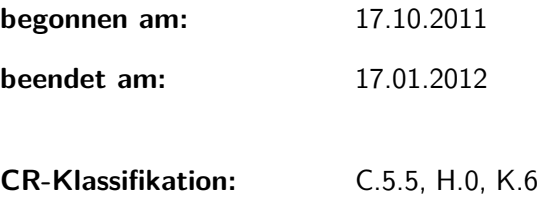

# **Inhaltsverzeichnis**

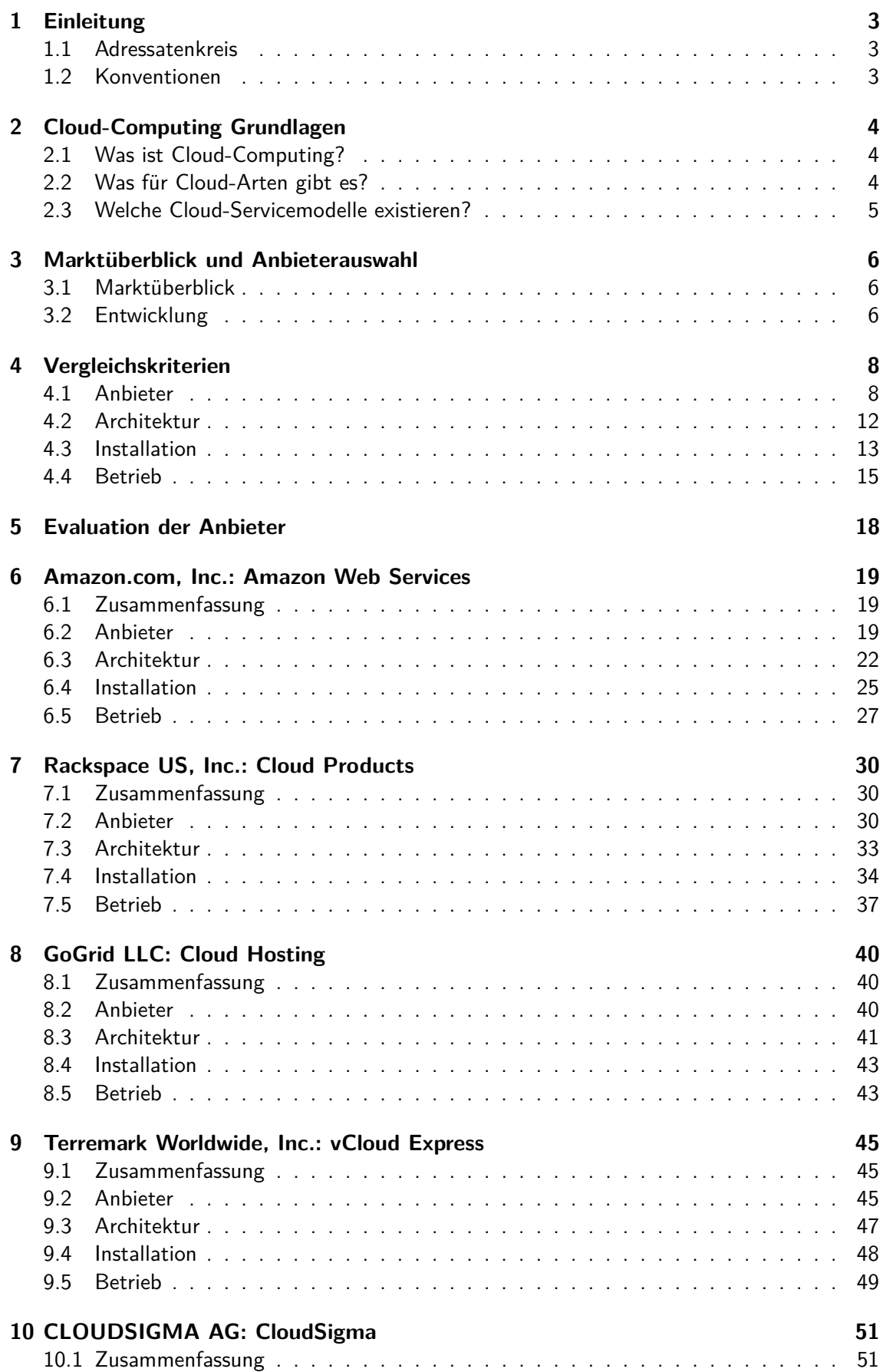

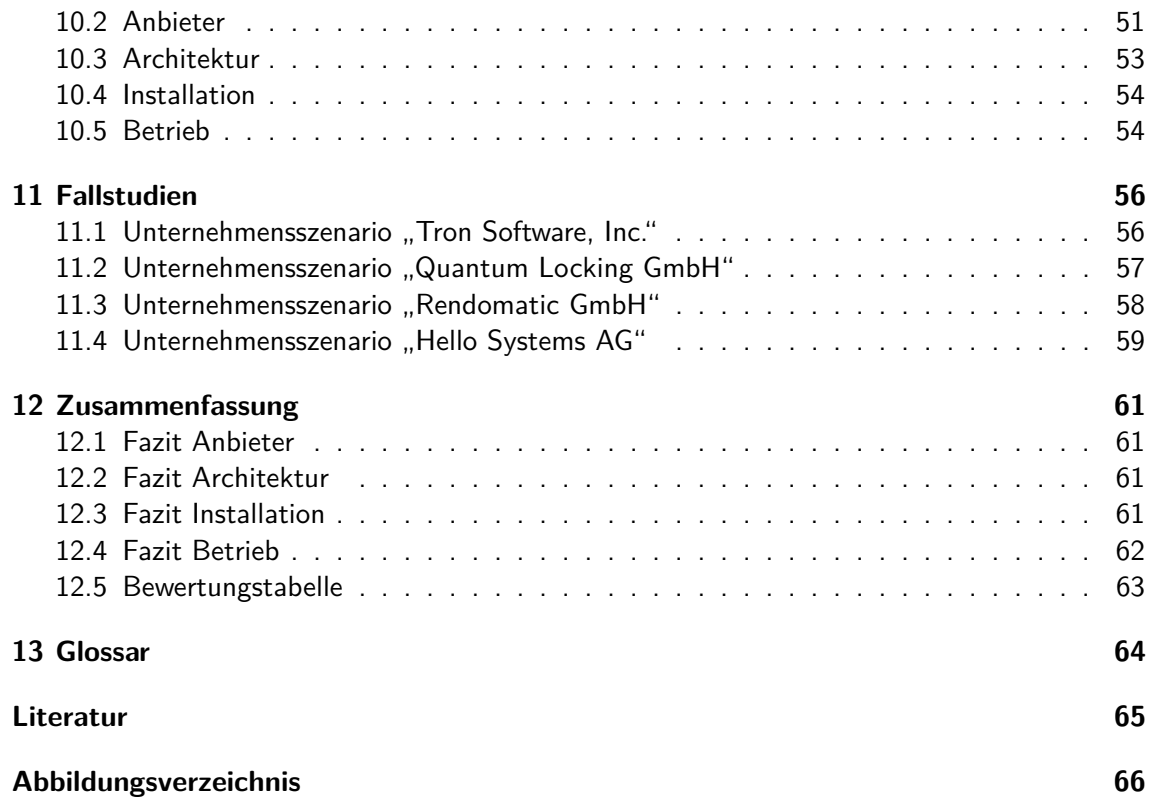

## <span id="page-3-0"></span>**1 Einleitung**

Cloud Computing ist zurzeit eines der zentralen Themen in der Informatik. Wenn man allerdings einmal hinter die Wand aus Modewörtern blickt, wird sehr schnell klar, dass es sich hierbei nicht etwa um neue Technologien handelt, sondern viel mehr um das Konzept, klassische IT-Infrastrukturen zu abstrahieren. Es ist nun möglich Ressourcen, wie Rechenleistung und Datenspeicher, dynamisch an den tatsächlichen Bedarf anzupassen. Dies führt zu einer nie da gewesenen Flexibilität bei gleichzeitig überschaubaren Kosten. Allerdings merkt man dem Markt an, dass er noch relativ jung ist. Viele der angebotenen Dienstleistungen sind nicht standardisiert und jeder Anbieter tritt mit einem eigenen Vokabular auf. Es ist deshalb sehr schwierig, eine fundierte Anbieterauswahl zu treffen, und es werden harte Auswahlkriterien benötigt.

Mit dieser Ausarbeitung sollen wiederverwendbare Bewertungskriterien definiert und am Beispiel von fünf IaaS-Anbietern exemplarisch durchgespielt werden. Ferner sollen verschiedene Anwendungsszenarien als Entscheidungshilfe für die Auswahl des passenden Dienstleisters dienen.

## <span id="page-3-1"></span>**1.1 Adressatenkreis**

Diese Arbeit richtet sich an IT-affine Personen, die entweder Bewertungskriterien für IaaS-Anbieter oder eine Entscheidungshilfe für die Auswahl eines IaaS-Anbieters suchen. Da es schwierig ist, einen gemeinsamen Wissenstand vorauszusetzen, werden im zweiten Kapitel die Grundlagen des Cloud-Computings, inklusive der von uns verwendeten Definitionen, wiederholt.

## <span id="page-3-2"></span>**1.2 Konventionen**

Um die angebotenen Preise in den unterschiedlichen Währungen vergleichbar zu machen, wurden diese mit dem Schlusskurs am 05.10.2011 in Euro umgerechnet:

> 0,7491 Euro entsprechen 1 US-Dollar. 1,3348 US-Dollar entsprechen 1 Euro.

## <span id="page-4-0"></span>**2 Cloud-Computing Grundlagen**

Im Folgenden gehen wir kurz auf die Grundlagen des Cloud-Computings ein. Zusätzlich werden einige wichtige Begriffe eingeführt.

## <span id="page-4-1"></span>**2.1 Was ist Cloud-Computing?**

Cloud-Computing ist ein sich immer noch entwickelndes Paradigma. Deshalb variieren viele Definitionen untereinander. Wir verwenden die Definition des Bundesamt für Sicherheit in der Informationstechnik aus dem Eckpunktepapier "Sicherheitsempfehlungen für Cloud-Computing Anbieter", die an die Definition des National Institute of Standards and Technology (NIST) [\[11\]](#page-65-0) angelehnt ist.

"Cloud-Computing bezeichnet das dynamisch an den Bedarf angepasste Anbieten, Nutzen und Abrechnen von IT-Dienstleistungen über ein Netz. Angebot und Nutzung dieser Dienstleistungen erfolgen dabei ausschließlich über definierte technische Schnittstellen und Protokolle. Die Spannbreite der im Rahmen von Cloud-Computing angebotenen Dienstleistungen umfasst das komplette Spektrum der Informationstechnik und beinhaltet unter anderem Infrastruktur (z.B. Rechenleistung, Speicherplatz), Plattformen und Software." [\[1\]](#page-65-1)

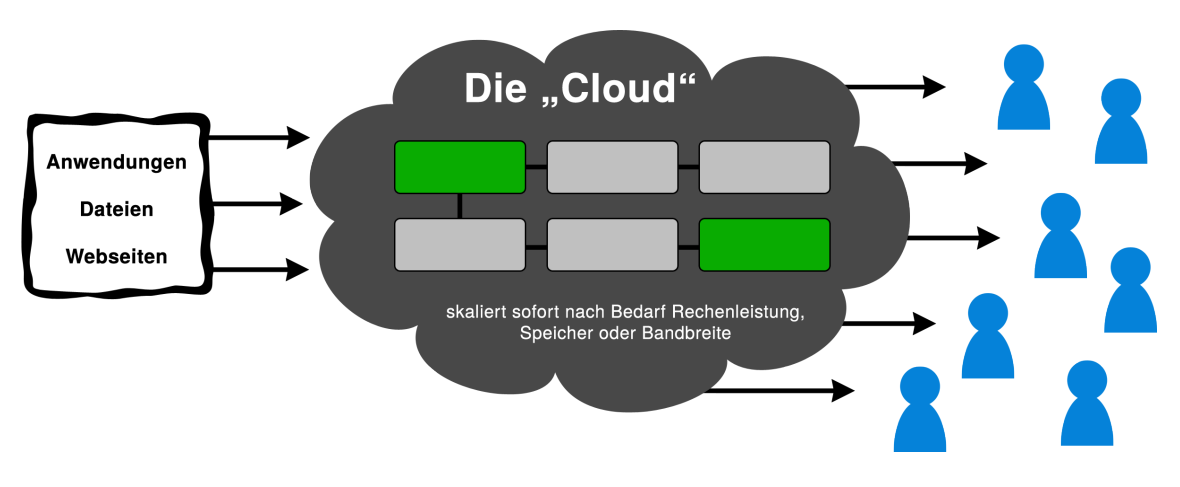

Die Abbildung [1](#page-4-3) zeigt die abstrahierte Funktionsweise der "Cloud".

<span id="page-4-3"></span>Abbildung 1: Abstrahierte Funktionsweise der "Cloud"

## <span id="page-4-2"></span>**2.2 Was für Cloud-Arten gibt es?**

NIST unterscheidet vier Bereitstellungsmodelle: Private-Cloud, Public-Cloud, Community-Cloud und Hybrid-Cloud. Zwischen diesen Modellen existieren die unterschiedlichsten Mischformen. Wir unterscheiden in dieser Fachstudie allerdings nur zwischen Private- und Public-Clouds:

- "In einer Private-Cloud wird die Cloud-Infrastruktur nur für eine Institution betrieben. Sie kann von der Institution selbst oder einem Dritten organisiert und geführt werden und kann dabei im Rechenzentrum der eigenen Institution oder einer fremden Institution stehen." [\[1\]](#page-65-1)
- "Von einer Public-Cloud wird gesprochen, wenn die Services von der Allgemeinheit oder einer großen Gruppe, wie beispielsweise einer ganzen Industriebranche, genutzt werden können und die Services von einem Anbieter zur Verfügung gestellt werden." [\[1\]](#page-65-1)

### <span id="page-5-0"></span>**2.3 Welche Cloud-Servicemodelle existieren?**

Grundsätzlich können drei Ebenen von Cloud-Servicemodellen unterschieden werden (siehe Abbildung [2\)](#page-5-1):

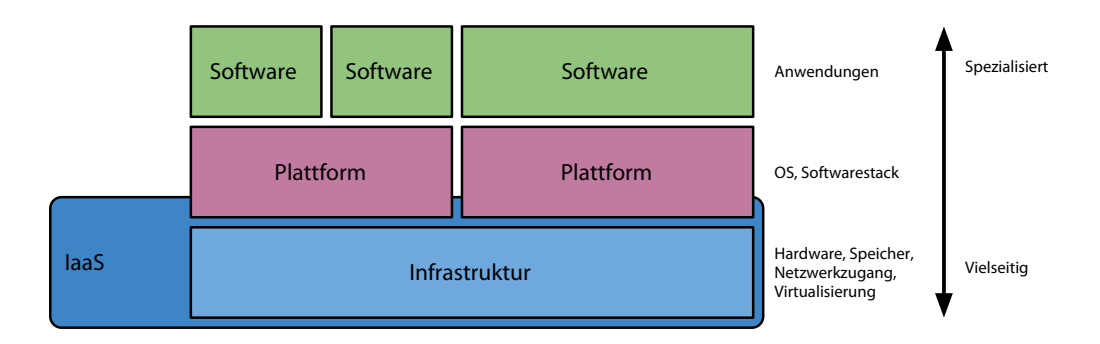

<span id="page-5-1"></span>Abbildung 2: Die drei Schichten, Infrastruktur, Plattform und Software

Infrastructure as a Service, Platform as a Service und Software as a Service. Verwendet man beispielsweise einen PaaS-Dienstleister, so kann die Softwareschicht in der Regel selbst definiert werden. Die darunter liegenden Schichten, also IaaS und PaaS, sind fest vorgegeben. Manche Anbieter schränken diese Wahl zusätzlich ein. Bei einem IaaS-Dienstleister kann es z.B. Beschränkungen bei den möglichen Plattformen (z.B. Betriebssysteme) geben.

Wir betrachten in dieser Arbeit nur IaaS-Dienstleister.

- Infrastructure as a Service (laaS): "Bei laaS werden IT-Ressourcen wie z.B. Rechenleistung, Datenspeicher oder Netze als Dienst angeboten. Ein Cloud-Kunde kauft diese virtualisierten und in hohem Maß standardisierten Services und baut darauf eigene Services zum internen oder externen Gebrauch auf. So kann ein Cloud-Kunde z.B. Rechenleistung, Arbeitsspeicher und Datenspeicher anmieten und darauf ein Betriebssystem mit Anwendungen seiner Wahl laufen lassen." [\[1\]](#page-65-1)
- **Platform as a Service (PaaS):** "Ein PaaS-Provider stellt eine komplette Infrastruktur bereit und bietet dem Kunden auf der Plattform standardisierte Schnittstellen an, die von Diensten des Kunden genutzt werden. So kann die Plattform z. B. Mandantenfähigkeit, Skalierbarkeit, Zugriffskontrolle, Datenbankzugriffe, etc. als Service zur Verfügung stellen. Der Kunde hat keinen Zugriff auf die darunterliegenden Schichten (Betriebssystem, Hardware), er kann aber auf der Plattform eigene Anwendungen laufen lassen, für deren Entwicklung der Cloud-Service-Provider in der Regel eigene Werkzeuge anbietet." [\[1\]](#page-65-1)
- **Software as a Service (SaaS):** "Sämtliche Angebote von Anwendungen, die den Kriterien des Cloud-Computing entsprechen, fallen in diese Kategorie. Dem Angebotsspektrum sind hierbei keine Grenzen gesetzt. Als Beispiele seien Kontaktdatenmanagement, Finanzbuchhaltung, Textverarbeitung oder Kollaborationsanwendungen genannt." [\[1\]](#page-65-1)

Die Bezahlung von Cloud-Servicemodellen erfolgt meist nach Benutzung bzw. Verbrauch von Ressourcen. Der Serviceanbieter ist dabei verantwortlich für den Standort und die Wartung der Systeme.

Es gibt inzwischen viele Anbieter die ein irgendwie geartetes Cloud-Produkt im Angebot haben. Diese Situation und die meist schwammige Definition von IaaS,PaaS und SaaS machen eine Abgrenzung der einzelnen Anbieter schwer.

## <span id="page-6-0"></span>**3 Marktüberblick und Anbieterauswahl**

Dieses Kapitel gibt einen Überblick der aktuellen Marktsituation zum Zeitpunkt der Ausarbeitung. Des Weiteren werden die Anbieter für die Evaluation eingeschränkt.

## <span id="page-6-1"></span>**3.1 Marktüberblick**

Der Markt von IaaS-Angeboten ist bisweilen schwer zu überblicken. Nur vereinzelte Leuchttürme ragen über eine große Anzahl an kleinen IaaS-Anbietern. Eine fehlende allgemein gültige Definition von IaaS und fehlende einheitliche Zertifizierungen erschweren dabei das Herausfiltern von Anbietern die tatsächlich IaaS anbieten. Neben den Pionieren wie Rackspace oder den Visionären wie Amazon kamen in den letzten Monaten viele Nischenanbieter und Bewerber, wie z.B. CloudSigma auf den Markt. Die Abbildung [3](#page-6-3) ist ein Auszug der Anbieter, die einen Cloud-Dienst anbieten.

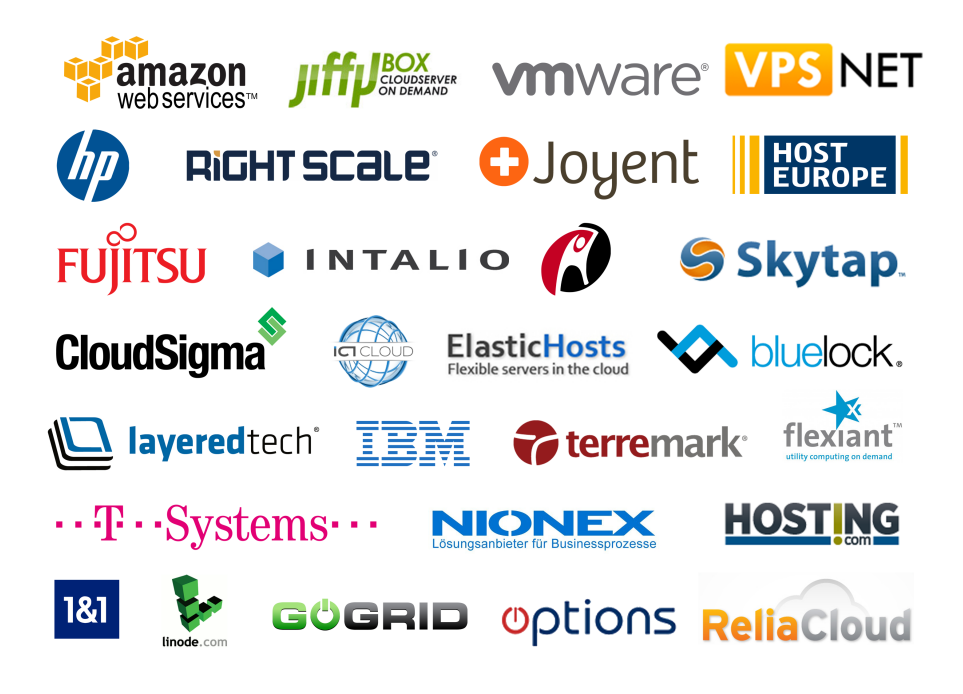

Abbildung 3: Auszug einiger Cloud-Anbieter

## <span id="page-6-3"></span><span id="page-6-2"></span>**3.2 Entwicklung**

Cloud-Computing ist als Konsequenz der schnell wachsende Internetfirmen, wie z.B. Google oder Amazon, entstanden. Diese standen vor der Herausforderung, durch die stetig wachsende Nutzeranzahl ihre Systeme zu erweitern und bei Spitzenlasten, dennoch die geforderte Performance zu bringen. [\[8\]](#page-65-2)

Das prognostizierte Marktvolumen für IaaS in Deutschland (siehe Abbildung [4\)](#page-7-0) wird, laut einer Studie des Bundesministeriums für Wirtschaft und Technologie aus dem Jahre 2010, in den kommenden Jahren deutlich wachsen. Gartner sagt sogar voraus, dass 2012 80 % der Fortune 1000 Unternehmen für eine Art des Cloud-Computings bezahlen werden und sich das traditionelle Webhosting und die Cloud-Dienste in den nächsten fünf Jahren näher kommen werden. [\[10\]](#page-65-3)

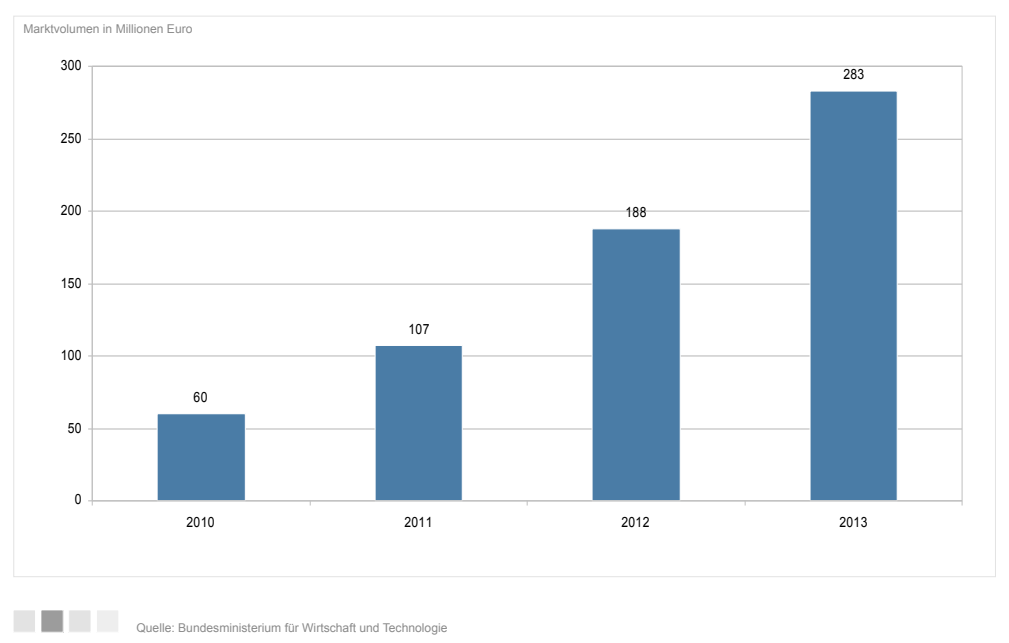

# **Marktvolumen für Infrastructure as a Service in Deutschland Technik & Telekommunikation | IT-Services**

<span id="page-7-0"></span>Abbildung 4: Prognostiziertes Marktvolumen für Infrastructure as a Service (IaaS) in Deutschland in den Jahren 2010 bis 2013 (in Millionen Euro) [\[7\]](#page-65-4)

## <span id="page-8-0"></span>**4 Vergleichskriterien**

Um die einzelnen Anbieter vergleichbar zu machen, haben wir verschiedene Vergleichskriterien ausgewählt und definiert. Auf Basis dieser Kriterien haben wir die angebotenen Dienstleistungen der Anbieter verglichen und anschließend bewertet. Im folgenden Abschnitt werden die einzelnen Vergleichskriterien aufgeschlüsselt und erklärt. Die Bewertung pro Kriterium wird in zwei Dimensionen aufgeteilt. Dabei wird jede Dimension eines Kriteriums durch einen Fragenkatalog spezifiziert.

**Dimension Erfüllungsgrad**: Die erste Dimension ist der Erfüllungsgrad des Kriteriums. Je mehr Unterpunkte des Kriteriums erfüllt sind, desto höher ist der gesamte Erfüllungsgrad.

**Dimension Gebrauchstauglichkeit**: Die zweite Dimension Gebrauchstauglichkeit richtet sich nach den Leitkriterien aus EN ISO 9241-11, d.h. die Effektivität zur Lösung einer Aufgabe, die Effizienz der Handhabung des Systems und die Zufriedenheit der Nutzer einer Software. Die Bewertung der Gebrauchstauglichkeit erfolgt aus der Sicht eines erfahrenen Softwareentwicklers, stellt jedoch nur den subjektiven Eindruck dar.

Die Visualisierung der Bewertung erfolgt mit Hilfe von farbigen Kreisen mit unterschiedlichen Füllständen. Die Füllung des Kreises zeigt an, inwieweit das **Kriterium erfüllt** ist, bzw. ob es möglich ist, die Funktionalität zu benutzen. Die **Gebrauchstauglichkeit** wird farblich von rot über gelb nach grün visualisiert. Dabei steht die Farbe Rot für die schlechteste Bewertung. Die Abbildung [5](#page-8-2) veranschaulicht den Zusammenhang zwischen den zwei Dimensionen.

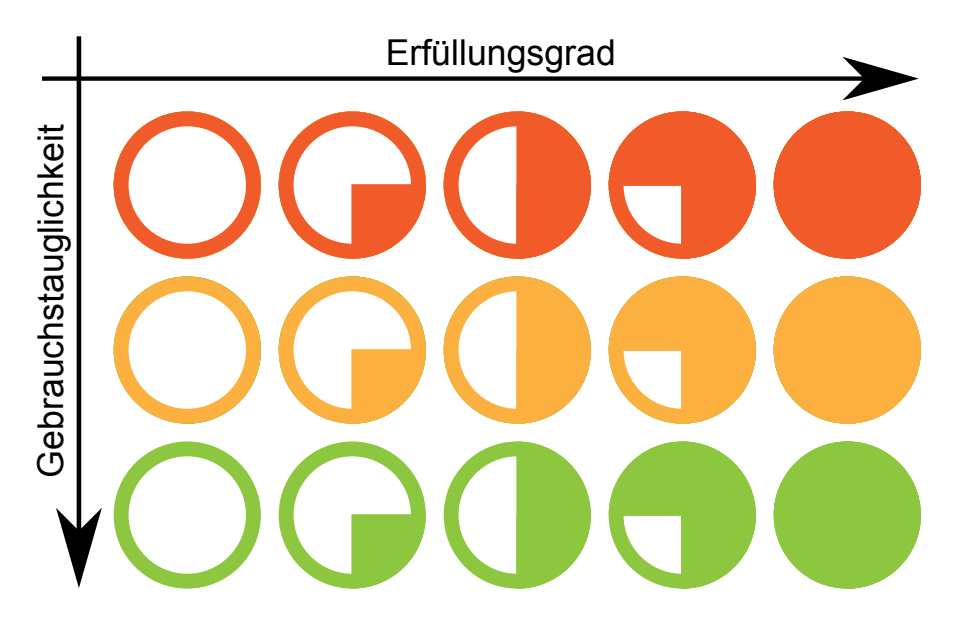

Abbildung 5: Dimensionen der Vergleichskriterien

<span id="page-8-2"></span>Insgesamt gibt es 19 Bewertungskriterien, die in die fünf Kategorien "Anbieter", "Architektur", "Installation" und "Betrieb" eingeteilt wurden. Die Abbildung [6](#page-9-0) veranschaulicht die Zuordnung der Kriterien zu den Kategorien.

## <span id="page-8-1"></span>**4.1 Anbieter**

In dieser Kategorie sollen allgemeine Aspekte, wie Preisgestaltung, Vertragsgestaltung oder auch die Informationssicherheit, des Anbieters bewertet werden.

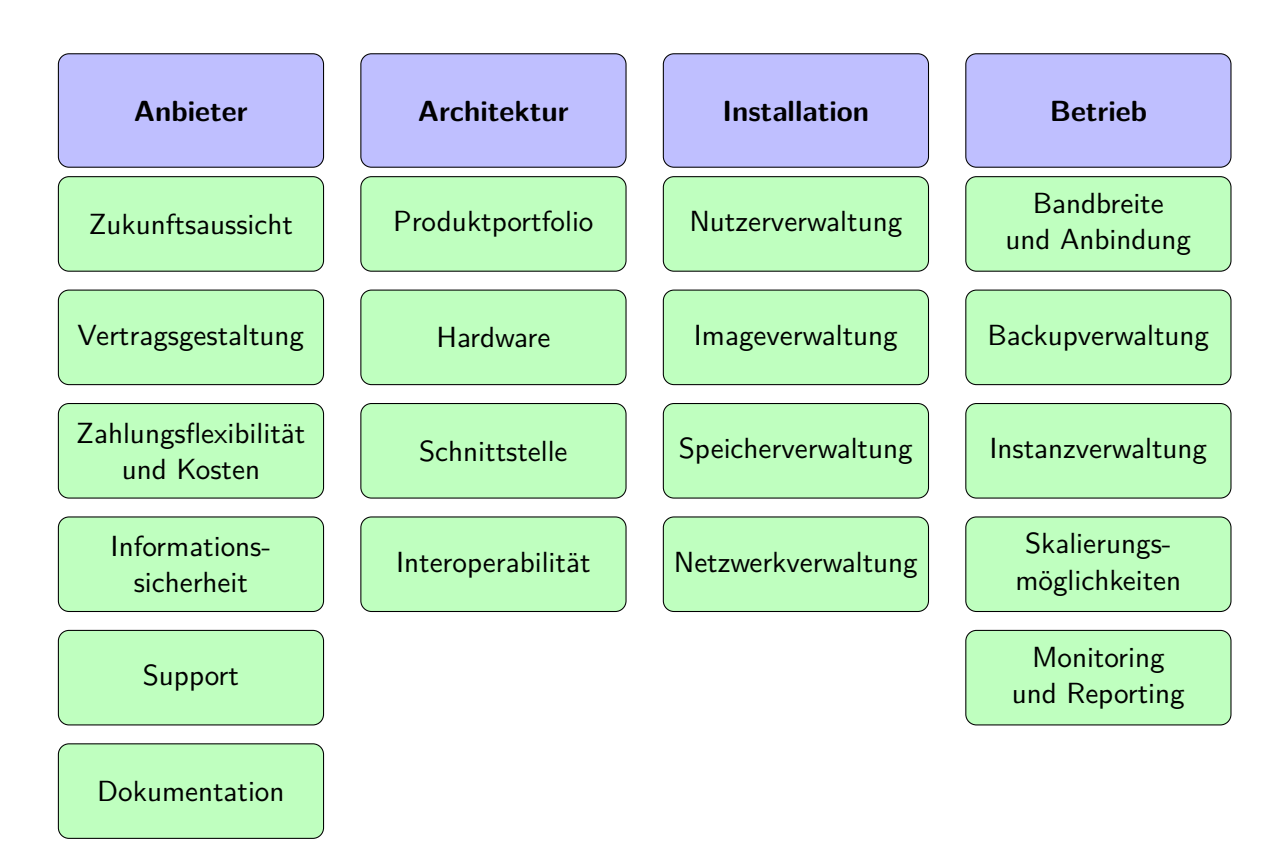

<span id="page-9-0"></span>Abbildung 6: Überblick über die Bewertungskriterien

#### **4.1.1 Zukunftsaussicht**

Cloud-Dienste sind attraktive Geschäftsmodelle und erhalten zur Zeit viel Aufmerksamkeit. Da in der Cloud-Szene viel im Umbruch ist und viele Anbieter kommen und gehen, wurde die Zukunftsaussicht bewertet. Zum einen wurde der Anbieter bezüglich der Unternehmensgröße und der Dauer der Marktpräsenz bewertet, zum anderen die angebotene Dienstleistung näher betrachtet. Zusätzlich wurde die Zielgruppe, die Popularität bei den Nutzern, der Marktanteil und die Verbreitung, einschließlich der voraussichtlichen Entwicklung, betrachtet.

Diese Bewertung stellt nur den laienhaften Eindruck der Autoren dar und hat somit nichts mit professionellen Wirtschaftsprognosen gemein.

#### **Erfüllungsgrad**

- Seit wann sind das Unternehmen und seine Produkte auf dem Markt?
- Wie sieht die finanzielle Stabilität des Unternehmens aus?
- Wie sieht der bisherige wirtschaftliche Erfolg aus?

#### **Gebrauchstauglichkeit**

• Wie seriös wirkt der Anbieter?

#### **4.1.2 Vertragsgestaltung**

Die Vertragsgestaltung mit den Allgemeinen Geschäftsbedingungen ist mitunter ein wichtiges Kriterium für einen erfolgreichen Betrieb in der Cloud. Besonders in der Europäischen Union sind die Datenschutzbestimmungen streng und ausgereift. Darum sind passende ServiceLevel-Agreements mit bestimmten Zusicherungen bedeutend. Darüber hinaus sollte vertraglich geregelt sein, welche Schadensersatzleistungen der Anbieter dem Kunden bei Ausfällen bietet.

#### **Erfüllungsgrad**

- Welche Service-Level-Agreements gibt es?
- Welche Verfügbarkeit wird garantiert?
- Wer haftet im Falle eines Ausfalls und in welcher Höhe?
- Wie sehen der Nutzungsvertrag und die Allgemeinen Geschäftsbedingungen aus?

#### **Gebrauchstauglichkeit**

- Wie transparent sind die Verträge?
- Sind die Verträge einfach zu finden?
- Wird man über Änderungen benachrichtigt und gibt es dazu einen Changelog?

#### <span id="page-10-0"></span>**4.1.3 Zahlungsflexibilität und Kosten**

Das Kriterium beschäftigt sich mit den verschiedenen Möglichkeiten wie die Kosten vom Anbieter berechnet und vom Anwender bezahlt werden können. Die Hardwareleistung kann beispielsweise in Staffelungen oder komplett nur nach in Anspruch genommener Ressourcen bezahlt werden.

Für eine beispielhafte Kostenrechnung wird die folgende Konfiguration verwendet:

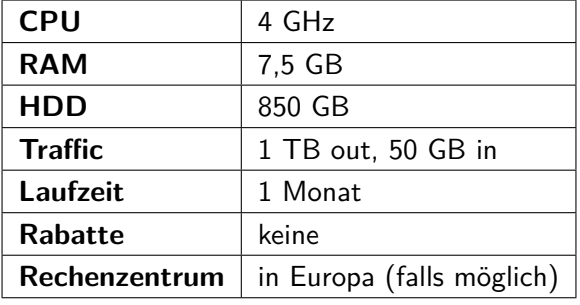

#### **Erfüllungsgrad**

- Wird nur verbrauchte Leistung berechnet?
- Gibt es Rabatte oder ähnliche Vergünstigungen?
- Werden verschiedene Zahlungsmethoden angeboten (Prepaid, Rechnung, Einzug)?

#### **Gebrauchstauglichkeit**

- Kann zwischen verschiedenen Abrechnungsmodellen gewechselt werden?
- Sind verbrauchte Leistungen übersichtlich und transparent aufgelistet?
- Wie viel kostet die Beispielkonfiguration?

#### **4.1.4 Informationssicherheit**

Damit die Dienstleistung zuverlässig genutzt werden kann, ist ein besonderes Maß an Informationssicherheit erforderlich. Neben den klassischen Angriffszenarien bringt Cloud-Computing noch weitere Besonderheiten mit sich, die beachtet werden müssen. Mehrere Nutzer teilen sich beispielsweise eine gemeinsame IT-Infrastruktur und die dynamische Verteilung der Leistung über verschiedene Ressourcen muss beachtet werden.

#### **Erfüllungsgrad**

- Wie sieht der Datenschutz und die IT-Compliance aus? Was für Zertifizierungen und Gütesiegel hat der Anbieter (DIN ISO/IEC 27001, TIA-942, Eco Datacenter Star Audit,...)?
- Wie sieht die Sicherheitsarchitektur aus?
- Wie sicher sind die Daten und wie werden sie verschlüsselt?
- Wie ist das Personal geschult? Wer hat Zugang zu den Daten in den Rechenzentren?
- Was für Sicherheitsstrategien und -maßnahmen verfolgt der Anbieter?
- Werden regelmäßig Security Penetration Tests durchgeführt?
- Gibt es ein Notfallmanagement?

#### **Gebrauchstauglichkeit**

• Wie transparent sind die Sicherheitsvorkehrungen?

#### **4.1.5 Support**

Besonders bei der ersten Einrichtung und bei komplexen Anforderungen möchte man als Kunde geführt werden. Auch für Unternehmen, die eine kleine IT-Abteilung besitzen bzw. auf diese verzichten möchten, ist es interessant, ob der Anbieter professionellen Support anbietet.

#### **Erfüllungsgrad**

- Wie schnell reagiert der Support?
- Zu welchen Zeiten ist der Anbieter erreichbar?
- Mit welchen Kommunikationsmitteln kann der Anbieter erreicht werden?
- Geht der Anbieter auf seine Kunden ein?

#### **Gebrauchstauglichkeit**

- Wie kompetent ist der Support bzw. wie erfolgversprechend sind die Maßnahmen des Supports?
- Geht der Support ehrlich und respektvoll mit den Kunden um?

#### **4.1.6 Dokumentation**

Um den Einstieg für die Anwender zu erleichtern ist es wichtig, dass der Anbieter eine vollständige und verständliche Dokumentation zur Verfügung stellt. Dabei ist es vorteilhaft, wenn die Dokumentation leicht zu finden ist und für die Schnittstelle nützliche und aussagekräftige Beispiele vorhanden sind.

#### **Erfüllungsgrad**

- Gibt es eine Dokumentation?
- Gibt es Beispiele in der Dokumentation?
- Gibt es alternative Einstiegshilfen oder Hilfezentren (Tutorial, 'Getting started Guide', o.ä.)?

#### **Gebrauchstauglichkeit**

- Ist die Dokumentation verständlich aufbereitet (Sprache)?
- $\blacksquare$  Wie sieht die Lernkurve<sup>1</sup> aus?
- Sind die Beispiele von praktischem Nutzen und nicht nur trivial?

### <span id="page-12-0"></span>**4.2 Architektur**

Die jeweilige Architektur spielt eine große Rolle bei der Auswahl des passenden Dienstleisters. Wird man beispielsweise von der Produktpalette geradezu erschlagen, steigt der Einarbeitungsaufwand gewaltig an. Wichtig ist es auch, dass ein Anbieter möglichst wenige Einschränkungen bezüglich der möglichen Hardware-Parameter macht. Sehr hilfreich ist es außerdem, wenn der Dienstleister bewusst daran arbeitet, eine große Interoperabilität zu gewährleisten.

### **4.2.1 Produktportfolio**

Hier soll bewertet werden, ob der Anbieter eine klare Produktstrategie verfolgt und der Kunde nicht mit zu vielen Diensten überfordert wird.

#### **Erfüllungsgrad**

- Wie schlüssig und ausgewogen ist das Produktkonzept?
- Ist eine Vision und Strategie hinter den Produkten erkennbar?

#### **Gebrauchstauglichkeit**

- Ist die Abgrenzung der Produkte verständlich?
- Ist es klar, welchen Zweck das jeweilige Produkt erfüllen soll?

#### **4.2.2 Hardware**

Die Hardware spielt eine entscheidende Rolle bei der Wahl des IaaS-Anbieters. Darum sollten die Hardwarelimitierungen sowie die erlaubten Hardwarekonfigurationen des Anbieters bewertet werden.

#### **Erfüllungsgrad**

• Wie viel Arbeitsspeicher kann maximal verwendet werden?

<sup>1</sup> Lernkurve im umgangssprachlichen Sinn, d.h. benötigter Aufwand pro gelerntem Funktionsumfang.

- Welche Anzahl an CPUs lässt sich maximal verwenden?
- Wie viel Speicherplatz kann belegt werden?

#### **Gebrauchstauglichkeit**

- Wie granular lassen sich die einzelnen Hardwaremerkmale einstellen?
- Wie einfach können Änderungen vorgenommen werden? Muss z.B. eine Konfigurationsdatei editiert werden oder erfolgt alles über eine grafische Oberfläche?

### **4.2.3 Schnittstelle**

Vor allem für größere Infrastrukturen ist es sinnvoll, wenn der Anbieter eine Automatisierung per Programmierschnittstelle erlaubt. Dabei ist es vorteilhaft, wenn der Anbieter auf standardisierte Architekturstile wie z.B. REST setzt.

### **Erfüllungsgrad**

- Wurde eine Standardarchitektur wie z.B. REST verwendet?
- Stellt der Anbieter Sprachbibliotheken für gängige Programmiersprachen zur Verfügung?
- Wird die gesamte Funktionalität abgedeckt?

#### **Gebrauchstauglichkeit**

- Wie einfach ist die Verwendung?
- Sind genügend Beispiele vorhanden?
- Ist die API-Dokumentation vollständig und verständlich?

#### **4.2.4 Interoperabilität**

Portabilität und Interoperabilität sind wichtige Kriterien bei der Wahl des richtigen Anbieters. Die Abhängigkeit von einem Anbieter, und der damit verbundene Vendor Lock-in, soll möglichst gering gehalten werden, um Risiken zu vermeiden. Dazu helfen Standards wie z.B. Standardformate für Images oder der Konfigurationen. Außerdem ist eine standardisierte Schnittstelle von großer Bedeutung.

#### **Erfüllungsgrad**

- Welche Standards werden eingehalten?
- Bemüht sich der Anbieter, Standards zu definieren?
- Wie kompatibel sind die Produkte zu vergleichbaren Diensten?

#### **Gebrauchstauglichkeit**

• Sind die eingehaltenen Standards verständlich?

## <span id="page-13-0"></span>**4.3 Installation**

In dieser Kategorie finden sich alle Kriterien, die bei der Einrichtung der Server-Infrastruktur eine Rolle spielen. Hierbei sind vor allem die Image- und Netzwerkverwaltung von großer Bedeutung.

#### **4.3.1 Nutzerverwaltung**

Die Nutzer- und Rechteverwaltung des Dienstes ist gerade bei großen Unternehmen wichtig. Nur befugte Personen sollen bestimmte Funktionen benutzen können.

#### **Erfüllungsgrad**

- Wie sieht der Zugang zur Verwaltung der Infrastruktur aus?
- Gibt es einsehbare Logs?
- Können Rechte vergeben werden?

#### **Gebrauchstauglichkeit**

- Kann ein Single Sign-on realisiert werden, um mehrere Benutzerkonten zu vermeiden?
- Können komplexe Regeln graphisch unterstützt erstellt werden?
- Ist eine graphische Verwaltung von Gruppen und Benutzern möglich?

#### **4.3.2 Imageverwaltung**

Images eignen sich gut, um innerhalb kürzester Zeit und mit wenigen Handgriffen neue Maschinen aufzusetzen. Mit diesem Kriterium soll beispielsweise bewertet werden, ob der Anbieter die üblichen Imageformate versteht, oder auch, ob eine automatisierte Verwaltung über eine Programmierschnittstelle möglich ist.

#### **Erfüllungsgrad**

- Welche Betriebssysteme werden unterstützt?
- Welche Imageformate versteht der Anbieter?
- Gibt es vorgefertigte Images?
- Können Images an die eigenen Bedürfnisse angepasst werden bzw. ist der Import von eigenen Images möglich?
- Gibt es eine API zur Imageverwaltung?

#### **Gebrauchstauglichkeit**

- Ist eine komplett programmatische Verwaltung möglich?
- Stellt der Anbieter Speicher für eigene Images zur Verfügung?
- Wie umfangreich ist die Bibliothek der vorgefertigten Images?

#### **4.3.3 Speicherverwaltung**

Unter diesen Punkt fällt alles, was mit der Verwaltung von Datenspeicher zusammenhängt.

#### **Erfüllungsgrad**

- Lassen sich neue Volumes anlegen/zuweisen/löschen?
- Können Snapshots erstellt/gelöscht werden?

• Lassen sich Volumes importieren?

#### **Gebrauchstauglichkeit**

- Gibt es eine GUI zur Volumeverwaltung?
- Gibt es eine API zur Volumeverwaltung?

#### **4.3.4 Netzwerkverwaltung**

Um die Unternehmensinfrastruktur in die Cloud abzubilden ist es unerlässlich, dass eine komplexe Netzwerkverwaltung möglich ist. Dazu zählen beispielsweise das Definieren eigener Routingregeln oder aber auch die Möglichkeit ein VPN aufzubauen.

#### **Erfüllungsgrad**

- Lassen sich eigenen Zonen definieren?
- Sind Gateways möglich?
- Kann mittels eigenem DHCP-Server konfiguriert werden?
- Sind eigene Routingregeln möglich?
- Sind VPNs möglich?
- Können IP-Adressen verwaltet werden?

#### **Gebrauchstauglichkeit**

- Wie einfach ist es, auch komplexe Netzwerke zu definieren?
- Gibt es vom Anbieter Hilfsmittel, um die Netzwerke zu testen?
- Bietet der Anbieter eine GUI zur Netzwerkverwaltung an?
- Gibt es eine API zur Verwaltung?

#### <span id="page-15-0"></span>**4.4 Betrieb**

In diese Kategorie fallen diejenigen Kriterien, die primär mit dem Betrieb der Server zu tun haben. Dazu zählen beispielsweise die Verwaltung und das Monitoring der Server-Instanzen sowie die Kontrolle der Skalierung.

#### **4.4.1 Bandbreite und Anbindung**

Die Anbindung der Anbieter an das restliche Internet ist vor allem für Anwendungen mit hohem Traffic-Aufkommen oder besonderen Anforderungen an die Antwortzeiten von zentraler Bedeutung.

#### **Erfüllungsgrad**

- Kann Traffic nachgekauft werden?
- Kann zusätzliche Bandbreite gekauft werden?
- Hat der Anwender Einfluss auf den Serverstandort?

#### **Gebrauchstauglichkeit**

- Liegen die Antwortzeiten im Rahmen?
- Sind Up- und Downstream ausreichend dimensioniert?
- Wie komfortabel lässt sich Traffic nachkaufen?

#### **4.4.2 Backupverwaltung**

Um die Datensicherheit zu gewährleisten, ist es wichtig, dass die Anbieter Mechanismen zur Datensicherung bereitstellen.

#### **Erfüllungsgrad**

- Können Backups erstellt werden?
- Können Backups verwaltet werden?
- Welche Arten von Backups sind möglich (Snapshot, File-Backup)?
- Bietet der Anbieter sicheren Backup-Speicherplatz an?

#### **Gebrauchstauglichkeit**

- Können Backups direkt zurückgespielt werden oder müssen die gewünschten Daten manuell extrahiert und zurückkopiert werden?
- Können nur komplette Backups erstellt werden oder sind auch inkrementelle Backups möglich?
- Lassen sich Dateisystem und eventuell vorhandene Datastores (z.B. DB as a Service) getrennt sichern?
- Sind Backups im laufenden Betrieb möglich?
- Sind Backups garantiert konsistent?

#### **4.4.3 Instanzverwaltung**

Hierunter fallen die typischen Aufgaben wie das Starten oder Stoppen von Instanzen.

#### **Erfüllungsgrad**

• Ist das Starten/Stoppen/Neustarten/Terminieren von Instanzen möglich?

#### **Gebrauchstauglichkeit**

• Ist die Verwaltung nur per Webinterface bzw. Konsole möglich, oder gibt es auch eine API?

#### **4.4.4 Skalierungsmöglichkeiten**

Das Hauptmerkmal bei Cloud-Diensten ist die Skalierung. Eine volle Kontrolle über die Skalierung, mit der Möglichkeit zwischen den zwei verschiedenen Skalierungsarten wählen zu können, ist wünschenswert.

**Horizontale Skalierung:** Es werden neue Maschinen hinzugefügt.

**Vertikale Skalierung:** Die Leistung der einzelnen Maschinen wird erhöht.

Zusätzlich ist es wichtig, ob es nur eine automatische lastabhängige Skalierung gibt oder ob sich auch manuelle Regeln definieren lassen.

#### **Erfüllungsgrad**

- Ist eine horizontale Skalierung möglich?
- Ist eine vertikale Skalierung möglich?

#### **Gebrauchstauglichkeit**

- Wie einfach ist die Skalierung möglich?
- Kann automatisch skaliert werden?
- Kann manuell bzw. programmatisch skaliert werden?

#### **4.4.5 Monitoring und Reporting**

Die Überwachung von Anwendungen oder Instanzen in der Cloud ist wichtig, um eventuelle Lastspitzen zu erkennen und abfedern zu können. Auch wenn Anwendungen über mehrere Rechner verteilt sind, will man diese unter Kontrolle halten.

#### **Erfüllungsgrad**

- Können Instanzen überwacht werden?
- Gibt es eine Form von Business Intelligence (z.B. Dashboards)?

#### **Gebrauchstauglichkeit**

• Wie ausführlich lassen sich Instanzen überwachen?

## <span id="page-18-0"></span>**5 Evaluation der Anbieter**

Für diese Ausarbeitung wurden folgende IaaS-Anbieter mit deren IaaS-Cloud-Produkten ausgewählt:

• Amazon.com, Inc.: Amazon Web Services

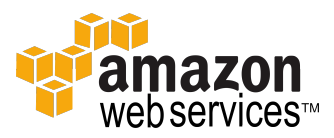

• Rackspace US, Inc.: Cloud Products

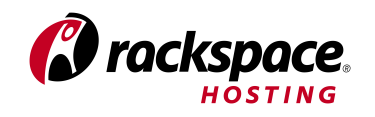

• GoGrid LLC: Cloud Hosting

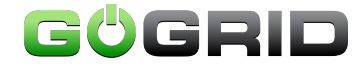

• Terremark Worldwide, Inc.: vCloud Express

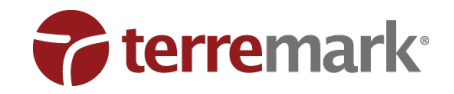

• CLOUDSIGMA AG: CloudSigma

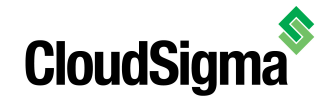

In den folgenden Kapiteln werden die Anbieter kurz beschrieben und deren Dienste anhand des erstellten Kriterienkatalogs bewertet. Die für die Bewertung herangezogenen Informationen stammen von den Webseiten der Anbieter bzw. unseren eigenen Tests.

## <span id="page-19-0"></span>**6 Amazon.com, Inc.: Amazon Web Services**

## <span id="page-19-1"></span>**6.1 Zusammenfassung**

Hat man sich das Zusammenspiel und die Abkürzungen der einzelnen Dienste einmal verinnerlicht, findet man für viele seiner Problem eine Lösung von Amazon und muss sich wenig mit Infrastrukturproblemen auseinandersetzen.

Auch für unterschiedlichste Leistungsanforderungen hat Amazon eine Lösung parat. Von einer günstigen Instanz für leichte Aufgaben, bis zur Berechnung leistungsfordernder Aufgaben auf GPU Clustern, ist alles dabei. Amazon verfügt über große Kapazitäten und High-Performance und ist daher unter anderem für große, wissenschaftliche Berechnungen interessant.

Amazon ist einer der wenigen Anbieter, die fein granulierte Zugangsberechtigungen und Abrechnen von mehreren Konten bieten. Das kann vor allem für größere Unternehmen ein entscheidendes Argument sein.

## <span id="page-19-2"></span>**6.2 Anbieter**

#### **6.2.1 Zukunftsaussicht**

Amazon ist mit seinen Web Services ein Visionär im Bereich des Cloud Hostings. Der Anbieter bringt kontinuierlich neue innovative Dienste auf den Markt und hat damit wahrscheinlich das größte Produktportfolio

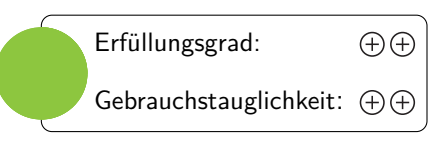

aller Anbieter. Dies macht es allerdings für den Endanwender schwer, alle Dienste zu überblicken und zu verstehen. Für die Bewertung wurde hauptsächlich der Dienst Elastic Compute Cloud (EC2) verwendet.

Aufgrund der Größe und des hohen Marktanteils ist Amazon eine recht zukunftssichere Wahl.

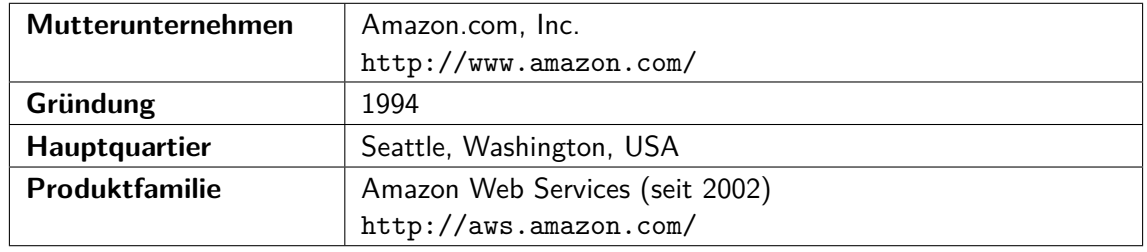

#### **6.2.2 Vertragsgestaltung**

Die Standorte für Server sind in Regionen frei wählbar (siehe Bandbreite/Anbindung). Für jeden Dienst gibt es ein eigenes SLA. Hier eine Übersicht über die SLA von EC2 (Instanzen), S3 (Speicher) und Route53 (DNS).

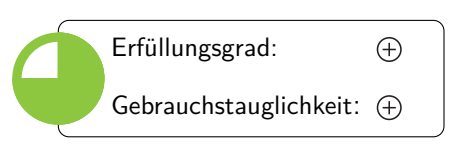

**EC2 – <http://aws.amazon.com/de/ec2-sla/>**

Die Verfügbarkeit wird jeweils über 365 Tage vor dem Einreichen der SLA Forderung berechnet. Falls man kürzer als 365 Tage Kunde ist wird die Differenz als 100% verfügbar berechnet.

Es wird eine Verfügbarkeit von 99,95% über ein Servicejahr garantiert. Für die Nichtverfügbarkeit einer Region bekommt man 'Service Credits', die je einem Dollar entsprechen. Falls die jährliche Verfügbarkeit unter die 99,95% fällt, werden 10% der Rechnung als Credits gutgeschrieben.

#### **S3 – <http://aws.amazon.com/de/s3-sla/>**

Die Verfügbarkeit für S3 wird pro Monat berechnet. Sie setzt sich aus dem Anteil der erfolgreichen Requests zusammen. Fällt die Verfügbarkeit zwischen 99,9% und 99% werden 10% der Kosten gutgeschrieben. Fällt sie unter 99% bekommt man 25% gutgeschrieben.

#### **Route53 – <http://aws.amazon.com/de/route53/sla/>**

Amazon garantiert 100% Verfügbarkeit innerhalb des monatlichen Abrechnungszeitraums. Die Erstattung wird in "X Tagen Service-Gutschrift" angegeben. Dabei entspricht ein Tag Gutschrift dem Durchschnitt der täglichen Route 53-Anfragegebühren des Vormonats. Für eine nicht hundertprozentige Verfügbarkeit von fünf bis dreißig Minuten erhält man einen Tag Gutschrift. Bis zu vier Stunden erhält man sieben Tage und bei einem Ausfall über vier Stunden sind es 30 Tage Gutschrift.

#### **AGB / Customer Agreement – <http://aws.amazon.com/de/agreement>**

Die AGBs enthalten immer einen kurzen Abschnitt, der beinhaltet was sich seit dem letzten Update geändert hat. Hat man also die AGBs einmal in voller Länge durchgearbeitet, kann man sich zukünftig viel Zeit sparen.

Die AGBs sind einschließlich Leerzeichen im Moment 36807 Zeichen lang.

#### **6.2.3 Zahlungsflexibilität und Kosten**

Bei Amazon wird nur verbrauchte Leistung abgerechnet und es ist nur die Zahlung per Kreditkarte möglich. Es ist allerdings in manchen Teilbereichen möglich, Produkte im Voraus zu bezahlen. So ist es möglich

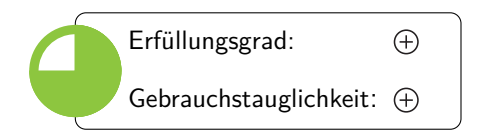

"reservierte Instanzen" für einen bestimmten Zeitraum zu erwerben. Dies kostet einen fixen Betrag im Voraus. Der Stundenpreis ist damit günstiger als die 'on demand'-Preise, allerdings lohnt sich das nur, wenn man den eigenen Verbrauch gut abschätzen kann.

Eine andere Möglichkeit seine Kosten vorausschauend zu planen, ist der Einsatz von spotinstances. Hierbei bietet man einen Stundenpreis und Amazon startet dann Instanzen wenn der Preis unter dem Gebotenen liegt. Sobald der Preis wieder über dem Gebot liegt, werden die Instanzen gestoppt. Dies kommt also eher für Anwendungen wie Videokodierung oder Datenanalysen in Frage, welche einfach gestoppt und später wieder fortgesetzt werden können.

Die Preisstruktur insgesamt ist sehr komplex und die Preise variieren je nach Standort. Amazon stellt allerdings eine kleine Webanwendung zur Verfügung, mit der sich die Kosten, in Abhängigkeit des geschätzten Verbrauchs, berechnen lassen. [\[6\]](#page-65-5) Es ist im Voraus nicht ersichtlich, wie viel einzelne Aktionen im Webinterface kosten werden. Dafür muss die Preistabelle konsultiert werden.

Wenn man seine Cloud-Anwendungen von anderen Leuten benutzen lässt und als Reseller auftreten will, kommt 'DevPay' gelegen. Es bietet die Möglichkeit, die Produktnutzung und Authorisierung zu verwalten. Amazon verlangt dafür 3% der Einnahmen (Differenz zwischen verlangtem Preis und AWS Preis) und 0,23 € pro Rechnung.

Des Weiteren existiert auch noch die Möglichkeit, mehrere AWS Konten konsolidiert abrechnen zu lassen. Die Funktion wird als 'Konsolidierte Fakturierung' bezeichnet und erlaubt bis zu zwanzig andere Konten über ein einzelnes Konto abrechnen zu lassen. Der Nutzungsumfang wird über alle Konten summiert. Somit lassen sich die günstigeren Volumenpreise schneller erreichen.

Die Kosten für die getestete Beispielkonfiguration (siehe [4.1.3\)](#page-10-0) belaufen sich auf ca. 300€.

#### **6.2.4 Informationssicherheit**

Amazon AWS besitzt die folgenden Zertifizierungen für seine verschiedenen Produktgruppen (in Klammern dahinter):

- PCI DSS Level1 (EC2, S3, EBS, VPC)
- ISO 27001 (EC2, S3, VPC) weltweit
- SAS 70 Typ II für Betriebsleistung und Sicherheit bei Aufbewahrung von Kundendaten
- HIPAA

Detaillierte Ausführungen zu Amazons Sicherheitsmanagement finden sich in einem regelmäßig aktualisierten Amazon Web Services Overview of Security Processes [\[2\]](#page-65-6).

### **6.2.5 Support**

Der Standard-Support besteht aus Foren, technischen FAQs und einem Service Health Dashboard. Für mehr Support gibt es den AWS Premium Support. Dieser ist in vier Stufen verfügbar: Bronze, Silber, Gold und Platin.

Der Unterschied zwischen den verschiedenen Stufen äußert sich in der Verfügbarkeit und garantierten Antwortzeit. Bronze garantiert eine Antwort in zwölf Stunden, Gold in einer Stunde und bei Platin sind es lediglich 15 Minuten. Ab Gold ist der Support zudem 24/7 verfügbar und auch telefonisch erreichbar. Siehe <http://aws.amazon.com/premiumsupport/> für detailliertere Unterschiede.

Die Kosten für den Support berechnen sich wie folgt. Sollte der anteilsmäßige Betrag der monatlichen AWS-Nutzungskosten größer dem minimalen Preis des gewählten Support-Pakets sein, wird der Anteil fällig, ansonsten der Mindestpreis.

#### **6.2.6 Dokumentation**

Die Dokumentation von AWS ist ausführlich und schön aufbereitet. Sie ist versioniert und die letzten Änderungen werden jeweils aufgelistet. Es gibt einen "Getting started Guide" der einen gut in die vielen Möglichkei-

ten einführt die AWS zu bieten haben. Allerdings ist der hohe Grad der Ausführlichkeit nicht immer vorteilhaft. Gerade am Anfang wird man von den vielen verschiedenen Bestandteilen erschlagen.

Es stehen auch viele Beispielprojekte zur Verfügung, die die Benutzung von Diensten auf verschiedenen Plattformen demonstrieren (<http://aws.amazon.com/code>). Die Bibliothek von Beispielcode enthält sowohl von Amazon erstellte Projekte als auch Code von Drittanbietern. Dabei darf man sich von der Anzahl der gelisteten Beispielprojekte nicht blenden lassen. Die Beispiele von Drittanbietern sind von sehr unterschiedlicher Qualität; viele sind schon älter und teilweise nicht mehr erreichbar. Eine neue Instanz zu erstellen geht recht schnell von der Hand.

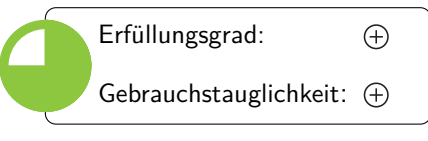

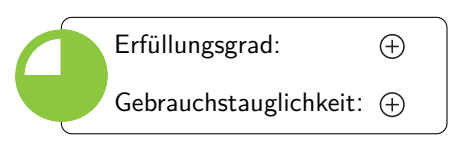

Erfüllungsgrad:

Gebrauchstauglichkeit:

 $\bigoplus$ 

Bis man allerdings versteht, welche Funktionalität hinter welchem Dienst steht, dauert es ein wenig. Auch ist der Zugang zu den verschiedenen APIs leider nicht einheitlich, mehr dazu in Kapitel [6.3.3.](#page-24-0)

## <span id="page-22-0"></span>**6.3 Architektur**

#### **6.3.1 Produktportfolio**

Es gibt abgegrenzte Produkte für Speicherplatz, Virtuelle Maschinen, DNS, Netzwerkverwaltung und Content Delivery. Daneben gibt es noch weitere Features, wie die konsolidierte Fakturierung, welche bei der Verwaltung der Cloud helfen.

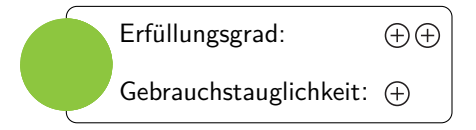

Die Architekturskizze in Abbildung [7](#page-22-1) zeigt die wichtigsten Produkte und Produktmerkmale auf:

**Route53** ist dafür zuständig, dass Domains zu den richtigen IP Adressen aufgelöst werden.

**Elastic Load Balancer** sind eine einfache Möglichkeit Last auf verschiedene Rechner zu verteilen.

**Security Groups** sind ein Satz von Firewall-Regeln.

**RDS** (Relational Database Storage) stellt Datenbanken zur Verfügung.

- **Auto Scaling Groups** sorgen dafür, dass bei Über- bzw. Unterschreitung von Leistungsmerkmalen automatisch neue Instanzen gestartet werden.
- **S3** (Simple Storage Service) ist Speicherplatz für große Datenmengen.

**CloudFront** ist Amazons Content Delivery Network.

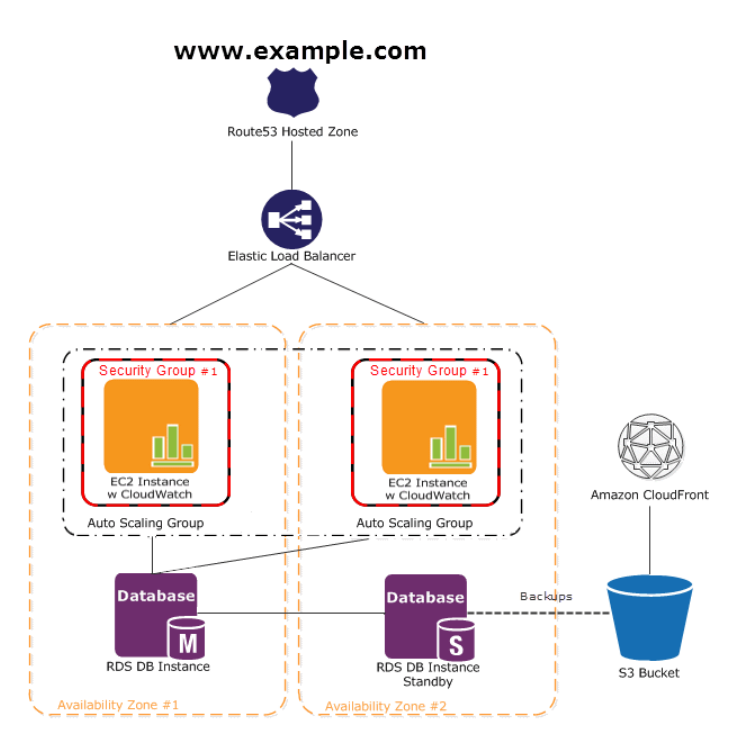

<span id="page-22-1"></span>Abbildung 7: Beispielarchitektur einer AWS Webanwendung [\[3\]](#page-65-7)

#### **6.3.2 Hardware**

Amazon bietet im Moment verschiedene Instanztypen in verschiedenen Instanzklassen an. Reine CPU-Leistung wird von Amazon abstrahiert, so dass der Entwickler die Leistung besser einschätzen kann. Die

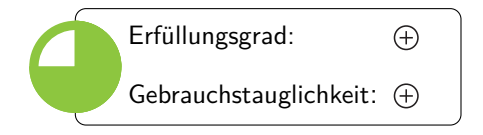

Rechenleistung wird in "EC2 Compute Units" (CU) angegeben. Dabei entspricht eine solche Einheit laut Amazon einem 1.0-1.2 GHz 2007 Opteron Prozessor.

Man kann den Instanztyp beim Start einer Instanz auswählen. Den Typ von existierenden Instanzen kann man verändern, sobald diese gestoppt sind. Dabei sind aber nicht alle Wechsel zwischen allen Instanzkombinationen möglich. Eine Möglichkeit selbst die Leistung einer Instanz zu konfigurieren gibt es nicht.

Die verfügbaren Klassen sind:

#### **Standard-Instanz**

Die Standardinstanz ist für viele Anwendungen ausreichend. Verfügbar in den Größen Small, Large und Extra Large. Der Arbeitsspeicher reicht von 1.7 bis 15 GB und die Rechenleistung von 1 bis 8 CU.

#### **Mikro-Instanz**

Dieser Typ ist sinnvoll für Anwendungen die einen gleichmäßigen geringen Umfang an Rechenleistung benötigen. Die Instanzen haben einen eher geringen Datendurchsatz. Für Webseiten auf die peroidische Last zukommt kann dieser Typ eine günstige Lösung sein. Falls zeitweise doch mehr Leistung gebraucht wird, können schnell neue Instanzen erzeugt bzw. deren Leistung automatisch auf bis zu 2 CU skaliert werden.

Eine Mikroinstanz hat 613 MB Arbeitsspeicher und eine Rechenleistung von bis zu 2 CU, wobei diese Leistung nur für kurze Lastspitzen zur Verfügung steht.

#### **High Memory-Instanz**

High Memory-Instanzen bieten viel Speicher und eignen sich somit gut für Cache- oder Datenbankanwendungen. Der Arbeitsspeicher reicht von 17,1 GB bis 68,4 GB. Die verfügbare Rechenleistung liegt zwischen 8,5 und 26 CU.

#### **High CPU-Instanz**

Diese Instanzen haben proportional mehr CPU-Ressourcen als Arbeitsspeicher und eignen sich somit insbesondere für rechenintensive Anwendungen.

#### **Cluster Compute-Instanz**

Dies sind Instanzen mit großen CPU-Ressourcen und erhöhter Netzwerkanbindung. Sie eignen sich gut für das Hochleistungsrechnen (HPC) oder netzwerklastige Anwendungen.

#### **Cluster GPU-Instanz**

Dieser Instanztyp ähnelt den "Cluster Compute"-Instanzen, bietet aber dank der hohen parallelen Rechenleistung von GPUs Vorteile für manche Anwendungen.

#### <span id="page-24-0"></span>**6.3.3 Schnittstelle**

Es existieren Sprachbibliotheken für Java, PHP, Python, Ruby und .NET. Auch für die mobilen Plattformen Android und iOS existieren Wrapper.

Für Java/Eclipse und .NET/VisualStudio gibt es spe-

zielle Integration (http://aws.amazon.com/visualstudio/). Mit Hilfe dieser Plugins kann man direkt aus der IDE heraus die Infrastruktur verwalten und neue Server oder Software deployen.

Es gibt verschiedene Arten die Services anzusprechen:

- Query: HTTP(S)-Requests mit GET oder POST die einen Parameter Action und Argumente enthalten.
- SOAP: Typische SOAP Schnittstelle mit einer wsdl-Datei.
- REST
- Direkt über ein unterstütztes SDK

Es ist allerdings unübersichtlich für welchen AWS Service man nun welches Interface benutzen kann. Es folgt daher eine kleine Übersicht einiger Dienste, inklusive der jeweils angebotenen Schnittstellen:

**EC2:** Query, SOAP

**S3:** SDK, REST

**Route 53:** REST

**DevPay:** REST-Query, SOAP

**MechanicalTurk:** REST, SOAP

#### **6.3.4 Interoperabilität**

Es gibt Open-Source Projekte sowie kommerzielle Plattformen, welche die Amazon API implementieren (z.B. <http://open.eucalyptus.com>). Eucalyptus implementiert EC2, EBS und S3. Somit ist es nicht

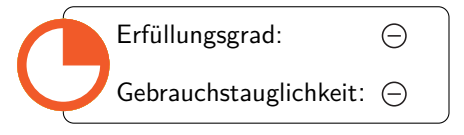

völlig unmöglich seine Anwendungen aus Amazon abzuziehen. Die Spezifikation der AWS ist allerdings kein offizieller Standard und kann sich beliebig ändern.

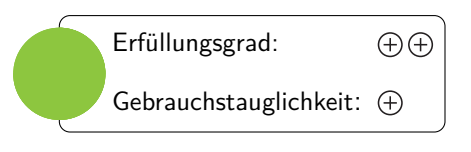

## <span id="page-25-0"></span>**6.4 Installation**

#### **6.4.1 Nutzerverwaltung**

Es gibt immer einen Accountinhaber der alle Rechte hat. Für eine komplexe Benutzerverwaltung gibt es das Identity and Access Management (IAM). Dieses bietet sehr viele Möglichkeiten für jegliche Funktionen rund

um Identitäts- und Zugriffsmanagement. Amazon hat für die Beschreibung der Regeln die Access Policy Language (APL) spezifiziert. Es gibt einige sinnvolle Templates für Zugriffsregeln. Zudem kann man auch über eine Weboberfläche die APL Ausgabe generieren. [\[4\]](#page-65-8)

In IAM kann man Benutzerkonten und Gruppen anlegen. Pro Gruppe können dann spezifische Ressourcen oder APIs erlaubt werden. Diese werden in einer 'Policy', einem Regelsatz festgehalten. In den Regeln stehen die Zugriffsrechte, die auch abhängig von Faktoren wie z.B. Quell-IP, Tageszeit oder TLS-Nutzung, Dienste (de)aktivieren können.

Pro Benutzer existieren zwei Arten von Zugangsdaten: Die Access Keys, um die AWS-APIs nutzen zu können, sowie Login-Daten für den Zugriff auf die Control-Panels der Weboberfläche. Auch Multi-Factor Authentifizierung wird unterstützt. Der Zugriff auf einzelne Instanzen über SSH Schlüsselpaare wird von IAM allerdings nicht verwaltet. Auch können keine zusätzlichen Attribute außer Benutzername vergeben werden.

Das Logging von Benutzeraktionen wird im Moment nicht unterstützt, in den FAQs ist allerdings erwähnt, dass diese Funktionalität geplant ist.

#### **6.4.2 Imageverwaltung**

Images werden als Amazon Machine Image (AMI) gespeichert. Das AMI ist ein Paket, das alle nötigen Informationen zum Starten und Stoppen der Instanzen enthält. Amazon stellt dabei einige Templates zur Verfügung. Es folgt ein kleiner Auszug:

- Basic Amazon Linux (32/64 bit)
- Red Hat Enterprise Linux  $6.1$  (32/64 bit)
- SUSE Linux Enterprise Server 11 (32/64 bit)
- Microsoft Windows Server 2008 R2 Base 64 bit
- Microsoft Windows Server 2008 R2 mit SQL Server Express und IIS 64 bit

Offiziell unterstützt werden unter anderem die folgenden Betriebssysteme:

- Red Hat Enterprise Linux
- Windows Server
- Oracle Enterprise Linux
- SUSE Linux Enterprise
- Ubuntu Linux
- Fedora
- Gentoo Linux
- Debian

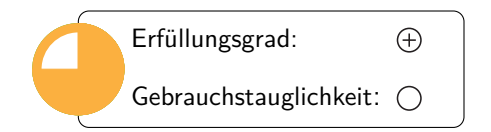

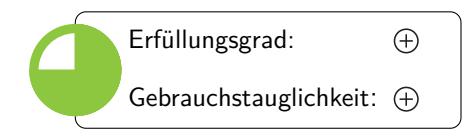

Neben den Images von Amazon gibt es Community AMIs. Diese Bibliothek listet zur Zeit ca. 3500 Images, die von anderen Anwendern erstellt wurden. Zu den Community AMIs hat man allerdings keine zusätzlichen Informationen, außer dem Namen und der Plattform. Jedes AMI hat eine eindeutige Bezeichnung über die neue Instanzen erstellt werden können.

Für das Amazon Linux AMI gibt es nur Support wenn man den AWS Premium Support gekauft hat. Die Unterstützung dieser Images ist auf drei Jahre nach der Veröffentlichung begrenzt.

Will man eigene Images erstellen, ist es am einfachsten, die vorhandenen AMIs zu modifizieren und abzuspeichern. Dies läuft alles über Kommandozeilenprogramme. Zunächst unterscheidet sich der Prozess je nachdem ob man die Hauptfestplatte in EBS (Elastic Block Storage) auslagern will oder den Speicherplatz der Instanz verwenden möchte.

Prinzipiell ist die Erstellung eigener Betriebssysteme auch möglich, allerdings ist dies nicht ganz einfach und erfordert einiges an Know-how. Ein selbst erstelltes AMI muss dann auf S3 gespeichert werden, um benutzt werden zu können.

Es gibt auch die Möglichkeit existierende VMs zu importieren. Dabei werden im Moment folgende Imageformate unterstüzt:

- VMware ESX VMDK
- Citrix Xen VHD
- Microsoft Hyper-V VHD (Windows Server 2003 & 2008)

#### **6.4.3 Speicherverwaltung**

Es gibt den Speicherplatz im Bereich EC2. Darunter fallen zum einen Volumes die zu einer Instanz gehören, zum anderen der Elastic Block Store (EBS). Im EBS kann man neue, leere virtuelle Festplatten erstel-

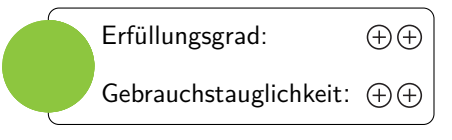

len oder einen bestehenden 'Snapshot' klonen. Die EBS-Volumes kann man dann an eine Instanz binden. Es lassen sich eigene Images der Formate VMDK, RAW und VHD importieren.

Man bezahlt für EBS pro allokiertem GB und Monat und einer Million I/O-Requests ca 7,5 Cent. Snapshots werden auf Amazon S3 (Simple Storage Service) gelagert. Der Preis richtet sich dann nach den S3 Preisen.

Für Daten, die nicht auf einer gemounteten Festplatte liegen müssen und keine Hierarchie brauchen, bietet sich S3 an. Man kann Objekte von 1 Byte bis 5 Terabyte schreiben, lesen und löschen. Die Anzahl der Objekte ist unbegrenzt. Die Objekte können in 'Buckets' gruppiert werden.

Standardmäßig gibt S3 dabei über das Jahr gemessen 99.999999999% Haltbarkeit und 99.99% Verfügbarkeit der gespeicherten Objekte an. Es kann ein Datenverlust in zwei Datenzentren ausgeglichen werden. Es existiert auch eine Version mit reduzierter Redundanz (Reduced Redundancy Storage (RRS)) mit 99,99% Haltbarkeit und 99,99% Verfügbarkeit. Die Kosten für allokierten Speicher sind dafür dann wesentlich günstiger.

Das Standardprotokoll für S3-Downloads ist HTTP. Es existiert auch ein BitTorrent um eine günstigere Datendistribution zu ermöglichen.

Es ist auch möglich, sehr große Datenmengen auf einem Datenträger an Amazon zu schicken, um die Daten dann nach S3 oder EBS importieren zu lassen. Dabei werden eSATA oder USB-Geräte unterstützt.

#### **6.4.4 Netzwerkverwaltung**

Firewallregeln befinden sich in Securitygroups. Jede Instanz wird einer solchen Gruppe zugewiesen.

Erweiterte Netzwerkverwaltung findet sich im Dienst Virtual Private Cloud (VPC). Dort können verschiede-

ne Arten von Netzwerken erstellt werden. Zur Verfügung stehen:

- VPC mit öffentlichem Subnetz
- VPC mit öffentlichem und privatem Subnetz. Zwischen den Subnetzen steht ein NAT.
- VPC mit öffentlichem und privatem Subnetz und Hardware VPN Zugang zum eigenen Datencenter.
- VPC mit einem privaten Subnetz und VPN Zugang zum eigenen Datencenter. Die Instanzen sind somit komplett getrennt vom Internet. Diese Konfigurationen werden einigermaßen schön durch einen Assistenten visualisiert.

Man kann Routingtabellen, Internet-Gateways und DHCP-Optionen anlegen. Die VPC-Benutzung ist weitreichend kostenlos, man muss nur bestehende VPN-Verbindungen bezahlen.

IP-Adressen werden über Elastic IP Addresses verwaltet. Dabei reserviert man IP-Adressen und weist diesen Adressen dann Instanzen zu. Dadurch kann man schneller auf Ausfälle reagieren, da man nicht warten muss bis Änderungen durch die DNS Server propagiert worden sind. Für IP-Adressen muss man nur zahlen, wenn sie gerade nicht mit einer Instanz verbunden sind, also unnötig allokiert sind.

Man kann zwei rDNS-Einträge für zwei Elastic-IPs einstellen, um ausgehende E-Mails nicht in Spamfilter enden zu lassen. Es gibt allerdings ein Standardlimit für ausgehende E-Mails von EC2 Adressen, diese Beschränkung kann allerdings im Einzelfall aufgehoben werden. Dazu muss eine Use-case Beschreibung an Amazon gesendet werden. [\[5\]](#page-65-9)

Alle Netzwerkaktionen können auch über die API verwaltet werden.

#### <span id="page-27-0"></span>**6.5 Betrieb**

#### **6.5.1 Bandbreite und Anbindung**

Amazon bietet weltweit Standorte an. Eine Übersicht gibt es unter http://aws.amazon.com/aboutaws/globalinfrastructure/. Zur Verfügung stehen Rechenzentren im Westen und Osten der USA, West-

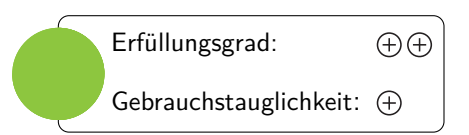

europa, Singapur und Tokyo. Für CDN (CloudFront) und DNS-Services (Route 53) stehen zusätzliche Amazon-Rechenzentren, hauptsächlich in Europa, bereit.

Man kann für jeden Dienst auswählen, in welcher Region er zur Verfügung gestellt werden soll. Ein nachträgliches Umziehen ist nicht vorgesehen, allerdings in manchen Fällen über den Umweg S3 möglich.

Es wird nur verbrauchter Traffic bezahlt. Interner Traffic ist kostenlos.

#### **6.5.2 Backupverwaltung**

Von Speicher der über Elastic Block Storage allokiert wurde, können beliebig viele Snapshots erstellt werden. Die Snapshots werden in S3 gespeichert und können über das Control Panel eingesehen werden. Die Logik

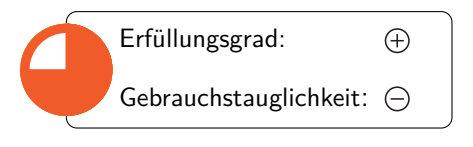

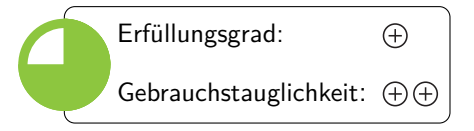

für Backups muss man allerdings selbst schreiben und dann über die API die Snapshots initiieren. Ein automatisches Zurückspielen des Backups wird nicht unterstützt.

#### **6.5.3 Instanzverwaltung**

Instanzen können sowohl über das Webinterface als auch die API gestartet, gestoppt und gelöscht werden. Um versehentliches Löschen zu verhindern, können einzelne Instanzen mit einer Termination Protection ver-

sehen werden, die deaktiviert werden muss, bevor die Instanz endgültig gelöscht werden kann.

Instanzen können auch zwischen Regionen migriert werden, solange sie keinen EBS-Speicher benutzen.

#### **6.5.4 Skalierungsmöglichkeiten**

Zur Skalierung ist es vorgesehen, Instanzen automatisch zu starten und zu beenden. Dafür gibt es Auto Scaling. Der Leistungstyp einer Instanz kann nur geändert werden, nachdem das System heruntergefahren wurde.

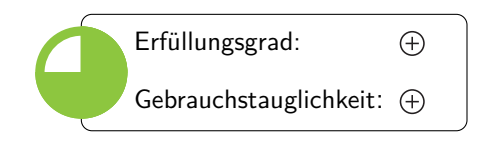

Erfüllungsgrad:

Gebrauchstauglichkeit:

 $\bigoplus$ 

Man kann Regeln im Monitoring anlegen, die bei Über- oder Unterschreitung von Grenzwerten neue Instanzen hochfahren oder stoppen. Autoscaling ist allerdings nicht über die Benutzeroberfläche sondern nur über ein Command-Line-Interface und APIs möglich. Es gibt Software von Drittanbietern, die für Auto Scaling eine grafische Benutzungsschnittstelle anbietet (z.B. <http://ylastic.com/>).

Man legt eine Skalierungsgruppe an die eine Startkonfiguration, Region, Größenbeschränkung und Skalierungskonfiguration hat. Es gibt dabei drei Arten der Skalierung:

#### **Manuell**

Über das CLI. Man muss dabei nur die Änderung der Kapazität angeben, Auto Scaling kümmert sich selbst darum, die Instanzen in der richtigen Konfiguration zu starten.

#### **Nach Kalender**

Wenn man schon im Voraus weiß, wann man eine gewisse Kapazität benötigt, kann man die Kapazität nach Datum einstellen.

#### **Nach Regeln**

Man kann eigene Regeln aufstellen nach denen die Skalierung automatisch vorgenommen wird. Als Eingabewerte können auch Alarm-Zustände von CloudWatch benutzt werden. Somit kann prinzipiell nach allen möglichen Metriken aus CloudWatch skaliert werden. Siehe Abschnitt [6.5.5](#page-28-0) für weitere Details zu CloudWatch.

#### <span id="page-28-0"></span>**6.5.5 Monitoring und Reporting**

Monitoring spielt sich bei Amazon unter dem Stichwort CloudWatch ab. CloudWatch bietet die Möglichkeit verschiedene Metriken nach bestimmten Intervallen auf Grenzwerte zu überprüfen und bei Über- bzw.

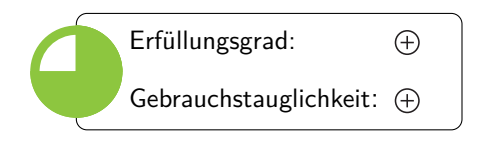

Unterschreitung einen Alarmzustand auszulösen. Dieser Alarm kann dann als Auslöser für E-Mails oder auch als Eingabe für automatisches Skalieren benutzt werden. Der Wert kann mindestens minütlich überprüft werden.

CloudWatch bietet für EC2 folgende Metriken an:

- CPU Nutzung
- Festplatte: Anzahl Schreib-/Leseoperationen
- Festplatte: Gelesene oder geschriebene Bytes
- Netzwerkverkehr: Eingehend, Ausgehend

Im CloudWatch Dashboard sieht man eine Übersicht seiner eingerichteten Alarme und anderer Kennzahlen. Automatische Auswertung der Metriken existiert allerdings nicht.

## <span id="page-30-0"></span>**7 Rackspace US, Inc.: Cloud Products**

## <span id="page-30-1"></span>**7.1 Zusammenfassung**

Rackspace ist ein Führer im Bereich des Cloud Hostings und bietet sowohl für kleine als auch große Unternehmen ein ausbalanciertes Serviceportfolio an. Das technische Know-how und die vielen Auszeichnungen verleihen dem Unternehmen einen guten Ruf. Durch den proaktiven Support versucht Rackspace jeden Kundenwunsch zu erfüllen, so sind auch individuelle, unternehmensspezifische Lösungen möglich. Diese einzigartige Servicekultur lernt man schon während des Bestellprozesses kennen. Rackspace hat mit der NASA einen Teil seines Codes in dem OpenStack-Projekt offengelegt und könnte damit in Zukunft noch attraktiver werden, wenn darum herum ein Ökosystem entsteht. Insgesamt überzeugt Rackspace und kann gut mit den Visionären, wie Amazon, mithalten. Wenn man besonderen Wert auf Service legt, dann ist man bei Rackspace richtig.

## <span id="page-30-2"></span>**7.2 Anbieter**

### **7.2.1 Zukunftsaussicht**

Das Hauptquartier von Rackspace ist in San Antonio im Bundesstaat Texas angesiedelt und wurde 1998 gegründet. Das Unternehmen legt besonderen Wert auf Support-Leistungen und hat mittlerweile mehrere Bü-

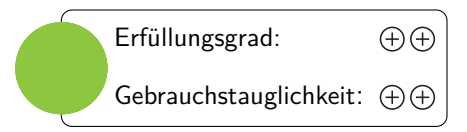

ros an verschiedenen Standorten auf der Welt, unter anderem in Australien, Großbritannien, Niederlande oder Hong Kong. Rackspace rühmt sich damit, dass über die Hälfte der Mitglieder von Fortune 100 seine Kunden sind. Zudem konnte Rackspace viele Auszeichnungen gewinnen, dass sie gute Arbeitsplätze anbieten. Rackspace bedient mittlerweile mehr als 161.000 Kunden und hat zahlreiche Industriepartner. Ende November 2011 hatte Rackspace über 78.000 Server [\[15\]](#page-65-10). Die Technologie hinter den Cloud Servern stammt ursprünglich von Slicehost, die 2008 von Rackspace aufgekauft wurden. Aktuell können Accounts über die US oder UK angelegt werden. Dadurch gibt es kleine Unterschiede wie z.B. bei der Authentifizierung.

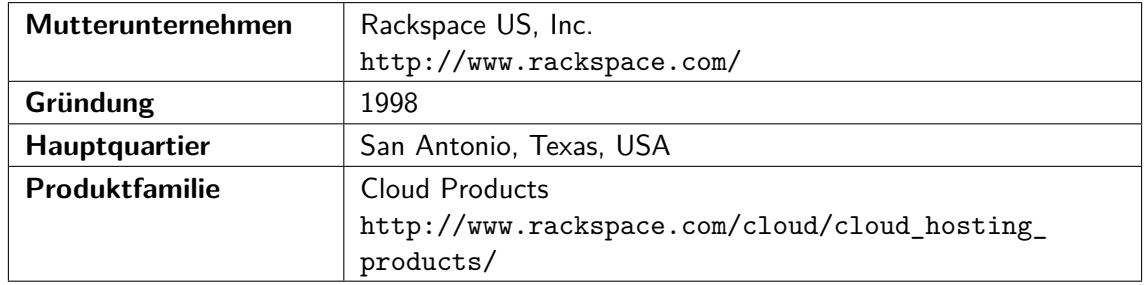

#### **7.2.2 Vertragsgestaltung**

Mit Rackspace geht man keine langen Verträge ein. Man kann monatlich den Dienst verlassen. Die rechtlichen Dokumente dazu, wie z.B. das SLA, sind verständlich und nicht zu lange. Zu finden sind sie unter:

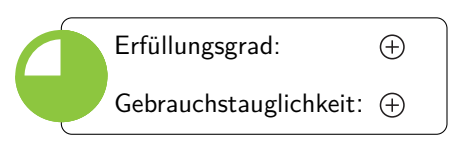

[http://www.rackspace.com/cloud/legal/](http://www.rackspace.com/ cloud/legal/). Sie garantieren, dass Fehler innerhalb einer bestimmten Zeit nach Problemidentifizierung gelöst werden. Falls eine Zusicherung nicht erfüllt werden kann, erfolgt eine Gutschrift in maximaler Höhe von 100% der Kosten:

- **Netzwerk:** 100% Netzwerk Uptime Garantie, außer bei geplanten Wartungsarbeiten.
- **Rechenzentrum-Infrastruktur:** 100% HVAC/Power Uptime Garantie, außer bei geplanten Wartungsarbeiten.
- **Hardware:** Funktionierende Hardware-Komponenten und kostenloser Ersatz bei Defekten.
- **Cloud Files:** 99,9% Verfügbarkeit des Dienstes.
- **Cloud Load Balancer:** 99,99% Verfügbarkeit des Dienstes.

Die zugehörigen AGBs sind inklusive Leerzeichen aktuell 47101 Zeichen lang.

#### **7.2.3 Zahlungsflexibilität und Kosten**

Rackspace bietet verschiedene Rechner an, mit denen die Kosten der einzelnen Dienste überschlagen werden können. Die Serverleistungen werden granular stündlich abgerechnet.

Allgemein wird bei Rackspace granular und nutzungsbasiert abgerechnet. Es werden aber trotzdem die geschätzten monatlichen Kosten angezeigt, um das Budget besser planen zu können. Die Abrechnung erfolgt alle 30 Tage beginnend ab dem Anmeldedatum. Es gibt keine Laufzeitverträge. Rackspace aktzeptiert allerdings nur Kreditkartenzahlungen - aktuell Visa, MasterCard und AmericanExpress.

Die Preise von Rackspace liegen im Marktvergleich im Schnitt und sind fair. Die Kosten für die getestete Beispielkonfiguration (siehe [4.1.3\)](#page-10-0) belaufen sich auf ca. 600€.

#### **7.2.4 Informationssicherheit**

Rackspace schmückt sich mit vielen Zertifikaten und Know-how. Die aktuellen Zertifikate können unter dem Link [http://www.rackspace.com/whyrackspace/](http://www.rackspace.com/whyrackspace/ expertise/) [expertise/](http://www.rackspace.com/whyrackspace/ expertise/) gefunden werden.

Bei der Benutzung fällt allerdings sofort auf, dass Rackspace Root-Passwörter per E-Mail versendet, was ein potentielles Sicherheitsrisiko darstellen kann.

Im Notfall bietet Rackspace einen bootbaren Rettungsmodus an. Damit können Systemprobleme von Cloud Servern behandelt werden, wenn das System nicht mehr bootet. Der Rettungsmodus bietet vollen Zugriff auf das nicht bootbare Dateisystem und ist auf 90 Minuten limitiert, vermutlich um den Benutzer zu schützen.

#### **7.2.5 Support**

Rackspace bietet einen "Fanatical Support" an. Damit legen sie besonderen Wert auf Service und Support. Sie gehen proaktiv auf ihre Kunden zu, was man z.B. bei dem Besuch ihrer Internetpräsenz schon zu spüren

bekommt, wenn laufend Chatfenster zu Vertriebspersonen aufgehen.

Bei der Zusatzoption des "Managed Service Level" bietet Rackspace einige Zusatzleistungen. Sie garantieren einen 24x7x365 Chat-, Telefon- und Ticket- Support. Der Service kostet monatlich. Zusätzlich kommt noch ein Servicezuschlag auf die stündlichen Preise hinzu.

Rackspace unterstützt die Server vom Betriebssystem durch den Anwendungsstack von MS SQL, .Net/IIS, und den LAMP stack bei Linux. Der Cloud-Server wird regelmäßig gepatched und aktualisiert. Monitoring-Dienste sind inbegriffen und bei Alarmen reagiert Rackspace proaktiv. Sie überwachen bis zu zwei benutzerdefinierte Ports oder URL-Inhalte.

Rackspace bietet einen Third Party Support zu folgenden Betriebssystemen und Anwendungen:

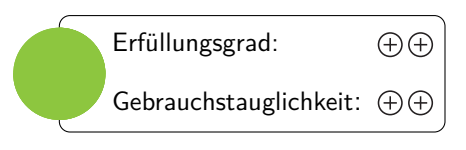

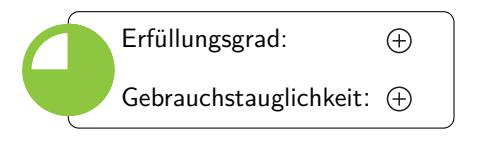

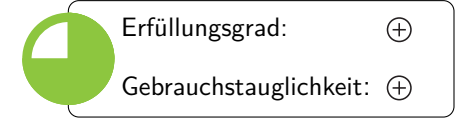

#### **Linux OS und Anwendungen**

- Ubuntu® 11.04, 10.04
- CentOS 6.0, 5.6
- Red Hat® Enterprise Linux® 6.1, 5.5
- Apache 2.2
- MySQL 5.5, 5.1, 5.0
- PHP 5.3

#### **Windows OS und Anwendungen**

- Windows 2008 R2 Enterprise 64-bit
- .Net Framework 2.0 4.0
- IIS 7.5
- Microsoft SQL 2008 R2 Standard und Web Editions

Hat ein Kunde ein Problem, dann gibt es eine Admin Level Problembehebung. Rackspace loggt sich beim Kunden ein und hilft gemeinsam mit ihm das Problem zu beheben.

#### **7.2.6 Dokumentation**

Rackspace bietet einige Cloud-Computing-Demonstrations-Videos an, die den Einstieg erleichtern und einen Überblick über all die angebotenen Dienste gibt: [http://www.rackspace.com/cloud/cloud\\_](http://www.rackspace.com/cloud/cloud_hosting_demos/) [hosting\\_demos/](http://www.rackspace.com/cloud/cloud_hosting_demos/)

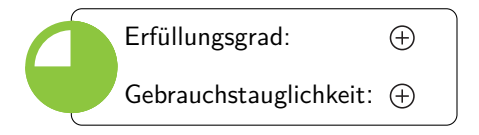

Die Cloud Servers API wurde 2009 unter der Creative Commons Attribution 3.0 Lizenz veröffentlicht und ist schön aufgemacht und gut überschaubar. Unter [http://docs.rackspace.](http://docs.rackspace.com/api/) [com/api/](http://docs.rackspace.com/api/) gibt es eine zentrale Anlaufstelle für die komplette API-Dokumentation mit kleinen Beispielen. Die Dokumentation kann als HTML oder PDF angeschaut werden. Da die API-Dokumentation recht kurz gefasst ist, fehlen teilweise die Zusammenhänge.

Daneben betreibt Rackspace ein so genanntes Knowledge Center ([http://www.rackspace.](http:// www.rackspace.com/knowledge_center/) [com/knowledge\\_center/](http:// www.rackspace.com/knowledge_center/)) an. Dort können Informationen in verschiedenen Formaten abgeholt werden. Unter anderem können Instruktions- Videos, "How-to"-Artikel, Webinare oder Fallstudien gefunden werden.

Rackspace betreibt zudem ein Cloud Tools Portal. Es ist ein Schaukasten für Lösungen von Partnern, die auf Rackspace aufbauen. Manche Tools sind umsonst und manche sind kostenpflichtig. Die Tools können unter folgender URL gefunden werden: [http://www.rackspace.](http://www.rackspace.com/cloud/tools/) [com/cloud/tools/](http://www.rackspace.com/cloud/tools/)

Insgesamt ist die Dokumentation gut und der Benutzer wird bei seinem Lernprozess durch verschiedene Medien unterstützt.

## <span id="page-33-0"></span>**7.3 Architektur**

#### **7.3.1 Produktportfolio**

Das Produktportfolio der "Cloud Products" setzt sich aus verschiedenen Basisdiensten zusammen:

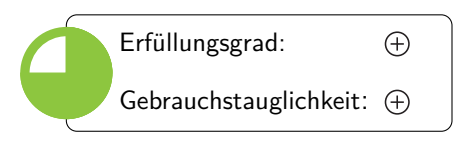

**Cloud Servers** sind konfigurierbare, virtualisierte Server, die nach der Benutzung abgerechnet werden und mit vollem Root-Zugriff verwaltet werden können.

**Cloud Files** ist die Online-Speicherlösung von Rackspace, um statische Dateien zu speichern. Die Dateien können optional über Akamai's Content Delivery Network (CDN) bereitgestellt werden.

**Cloud Load Balancers** ist die automatische Last- und Skalierungslösung von Rackspace. Mit den Rackspace Cloud Load Balancer können Lasten mehrerer Rackspace Cloud Server verteilt werden, um eine optimale Ressourcennutzung und Verfügbarkeit zu erreichen.

**Cloud DNS** übernimmt die Domain-System-Verwaltung und ist kostenlos.

**RackConnect** verbindet die traditionelle und cloud-basierten Umgebungen. Beide Arten können im selben Netzwerk laufen. Dadurch können die Vorteile beider Arten ausgenutzt werden. Komplexe Lösungen sind auch möglich, dann muss aber der direkte Kontakt gesucht werden.

#### **7.3.2 Hardware**

Die Cloud Server sind virtuelle Maschinen, die auf dem Xen Hypervisor für linuxbasierten Instanzen und auf dem Citrix XenServer für Windows-Instanzen aufgebaut sind.

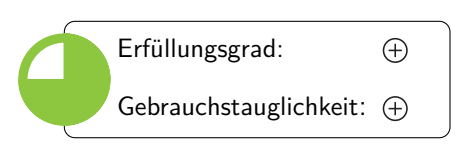

Der Arbeitsspeicher kann zwischen 256 MB und 30720 MB ohne Neuinstallation skaliert werden. Der Speicherplatz steht dabei in Relation zum Arbeitsspeicher und reicht von 10 GB bis 1200 GB. Die virtuellen Kerne variieren bei Windows Images je nach Größe.

- 1 GB  $\rightarrow$  1 Virtuellen Kern
- 2 GB oder 4 GB  $\rightarrow$  2 Virtuelle Kerne
- 8 GB oder 15,5 GB  $\rightarrow$  4 Virtuelle Kerne

Bei Linux Distributionen bekommt jeder Cloud Server vier virtuelle Kerne. Jeder Cloud Server erhält ein garantiertes Minimum an CPU Zyklen mit der Möglichkeit zu expandieren, wenn überflüssige Zyklen übrig sind.

#### **7.3.3 Schnittstelle**

Die API bei Rackspace wird hauptsächlich durch eine REST-Schnittstelle implementiert. Alle Authentifizierungszugriffe werden per SSL über HTTP (HTTPS) auf dem TCP-Port 443 realisiert.

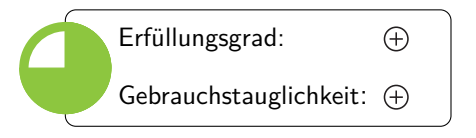

Rackspace bietet zusätzlich eine iOS-App für iPhone, iPad, iPod Touch und Android an, um die Cloud Servers und Cloud Files unterwegs verwalten zu können. Die App ersetzt aber nicht das webbasierte Control Panel. Weitere Informationen sind auf dieser Seite zu finden: [http:](http://www.rackspace.com/cloud/mobile/) [//www.rackspace.com/cloud/mobile/](http://www.rackspace.com/cloud/mobile/)

Die Windows-Cloud-Server können mit dem "Rackspace Visual Studio 2010 Plug-in for Cloud Servers for Windows" verwaltet werden.

Zusätzlich gibt es einen webbasierten Konsolenzugriff, falls man sich nicht per SSH auf dem Server einloggen kann oder um Fehler während des Startvorgangs anzuschauen.

### **7.3.4 Interoperabilität**

Rackspace ist Miglied der Normierungsorganisation Distributed Management Task Force und Gründungsmitglied von OpenStack. Im Juli 2010 hat Rackspace und die NASA das Open-Source-Projekt OpenStack

gestartet. Open Stack integriert Code von Rackspace und der NASA Nebula Cloud Pattform. Das Ziel der Initiative ist Technologiestandards zu definieren, um so Vendor-Lock-Ins entgegenzuwirken und Interoperabilität zu fördern. OpenStack wird mittlerweile von mehr als 130 Unternehmen unterstützt. Dazu zählen unter anderem Citrix, Dell, Cisco, HP und Microsoft  $[15]$ .

### <span id="page-34-0"></span>**7.4 Installation**

#### **7.4.1 Nutzerverwaltung**

Rackspace bietet nur einen Account an um die gesamte Infrastruktur zu verwalten. Ein Benutzer mit weniger Rechten kann nicht angelegt werden. Eine Verwaltung von verschiedenen Personen ist somit nicht möglich.

#### **7.4.2 Imageverwaltung**

Mit den Cloud Servern können beliebig viele Cloud Server Images erstellt werden, die weniger als 80 GB Daten enthalten. Die Images können wiederhergestellt und geklont werden. Außerdem können täglich oder

wöchentlich automatisch Images angelegt werden. Die Images werden komprimiert und in Rackspace Cloud Files für eine monatliche Gebühr pro GB gespeichert. Wird ein Cloud Server gelöscht, dann bleibt das in Verbindung stehende Image in Cloud Files bestehen, bis es explizit entfernt wird. Es können bisher keine eigenen Images importiert oder exportiert werden. Mit der Schnittstelle können Images aufgelistet, angezeigt, erstellt und gelöscht werden. Rackspace bietet folgende vorgefertigte Imagevorlagen an:

**Linux**

- $•$  CentOS 6.0
- CentOS 5.6
- Debian 6.0 (Squeeze)
- Debian 5.0 (Lenny)
- Fedora 15 (Lovelock)

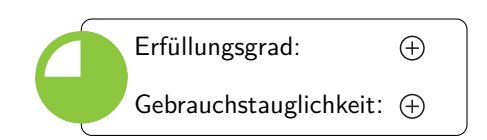

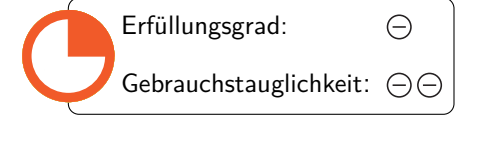

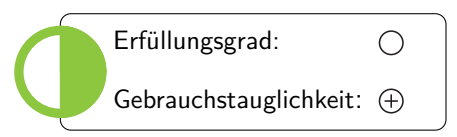

- Fedora 14 (Laughlin)
- Gentoo 10.1
- Red Hat EL 6.1
- Red Hat EL 5.5
- Ubuntu 11.04 (Natty Narhwal)
- Ubuntu 10.04 (Lucid Lynx)

#### **Windows**

- Windows Server 2008 R2 Enterprise 64-bit
- Windows Server 2008 SP2 Enterprise (64-bit, 32-bit)
- Windows Server 2008 64 oder 32 Bit mit SQL 2008 R2 Standard Edition
- Windows Server 2008 R2 mit SQL 2008 R2 Standard oder Web Edition

#### **7.4.3 Speicherverwaltung**

Für die Datenspeicherung bietet Rackspace den Dienst "Cloud Files" an. In Cloud Files können statische Dateien gespeichert werden, die auf drei Festplatten an unterschiedlichen Standorten gespeichert werden.

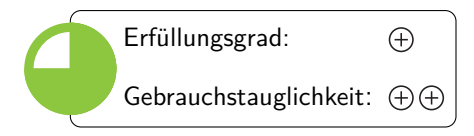

Cloud Files können nicht nativ als virtuelle Festplatte gemountet werden, da es kein Block Level Storage ist.

Es können beliebig viele Dateien bis zu einer Dateigröße von 5 GB hochgeladen werden und mit dem Control Panel oder über die RESTful API (Python, PHP, Java, Ruby oder C#/.NET) verwaltet werden. Die Abbildung [8](#page-36-0) zeigt die Schnittstellenmöglichkeiten zu den Cloud Files an. Die Abrechnung erfolgt monatlich nach den genutzten GBs.

Es gibt Private und Public Container. Der Traffic zwischen Cloud Server und Cloud Files ist durch TLS vor fremden Augen geschützt. Im Public Container bekommt jede Datei eine aufrufbare URL. Die Container können nicht verschachtelt werden. Cloud Files unterstützt CNAMEs.

Optional können die Daten mit dem Akamai's Content Delivery Network (CDN) bereitgestellt werden, um eine schnellere Auslieferung zu gewährleisten. Akamai ist einer der größten Anbieter mit mehr als 95.000 Servern in 71 Ländern.

#### **7.4.4 Netzwerkverwaltung**

Zusätzliche öffentliche IP-Adressen können gekauft werden. Aufgrund des globalen IPv4-Adressen-Mangels vergibt Rackspace zur Zeit allerdings nur Adressen für SSL-Zwecke. Rackspace ist trotzdem IPv6 bereit.

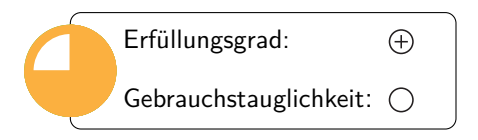

Jeder Cloud Server kann maximal vier zusätzliche IPv4-Adressen zu der ursprünglich zugewiesenen öffentlichen IP-Adresse bekommen.

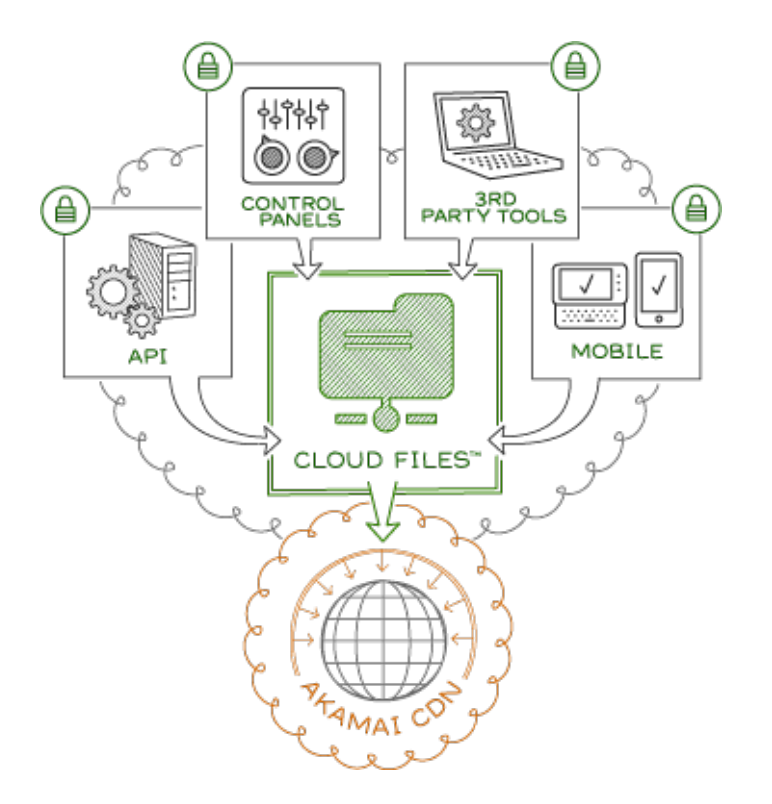

<span id="page-36-0"></span>Abbildung 8: Schnittstellenoptionen der Cloud Files [\[13\]](#page-65-11)

### **Cloud Load Balancer**

[http://www.rackspace.com/cloud/cloud\\_hosting\\_products/loadbalancers/](http://www.rackspace.com/cloud/cloud_hosting_products/loadbalancers/)

Rackspace Cloud Load Balancer ist ein kostenpflichtiger Dienst und wurde im April 2011 gestartet. Die Abbildung [9](#page-37-1) zeigt die Funktionsweise des Cloud Load Balancers an. Bisher werden folgende Protokolle für die Lastverteilung unterstützt: HTTP, HTTPS, LDAP, LDAPS, IMAP, FTP, POP3, POP3S, SMTP und TCP. Jeder Load Balancer hat eine bestimmte statische IP-Adresse. Darüber hinaus gibt es einen "Health Check", falls ein Knoten ausfällt. Die Cloud Load Balancer können via Control Panel oder einer RESTful- API-Schnittstelle verwaltet werden. Zusätzlich werden Verbindungen geloggt, die eingesehen werden können.

## **Cloud DNS**

#### [http://www.rackspace.com/cloud/cloud\\_hosting\\_products/dns/](http://www.rackspace.com/cloud/cloud_hosting_products/dns/)

Cloud DNS ist ein kostenfreier Dienst. Damit können Domains, Subdomains und Records mit einer REST-basierten API verwaltet werden. Rackspace unterstützt folgende Record-Typen: A, CNAME, NS, TXT, AAAA, DKIM, MX, SRV und SPF. Domains und Sub-Domains können auch zu anderen Servern durch Veränderungen an den DNS- Records delegiert werden. Bis jetzt wird die DNS Registrierung über die Cloud DNS API noch nicht unterstützt. Die Domains können aber über das Control Panel registriert werden. Für eine gute Lastverteilung und kürzere Zugriffszeiten wird ein global verteiltes Anycast DNS Netzwerk verwendet. Außerdem hat man volle Kontrolle über TTL (time to live).

Die Abbildung [10](#page-38-0) zeigt einen Überblick über die Cloud DNS Infrastruktur.

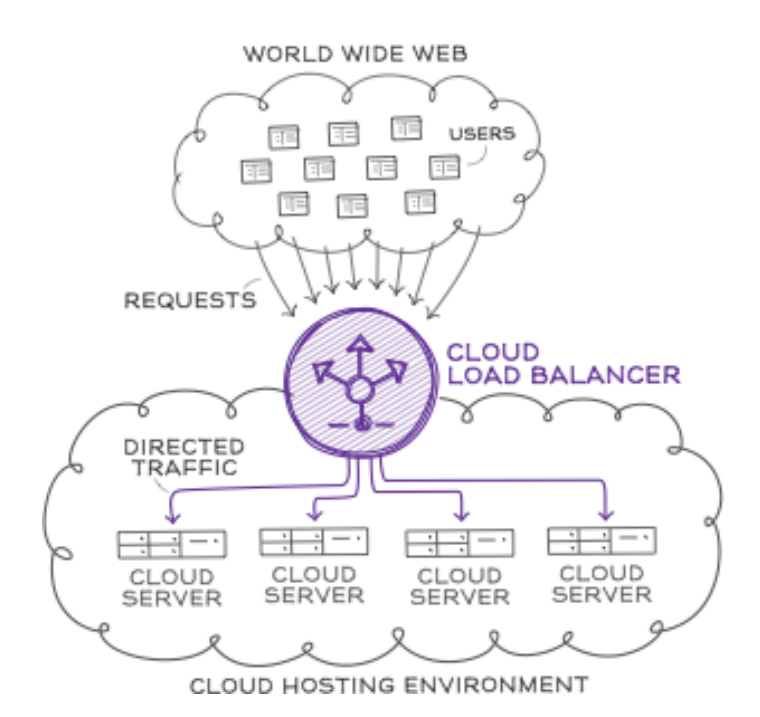

<span id="page-37-1"></span>Abbildung 9: Funktionsweise des Cloud Load Balancer [\[14\]](#page-65-12)

## <span id="page-37-0"></span>**7.5 Betrieb**

#### **7.5.1 Bandbreite und Anbindung**

Rackspace berechnet nur die ausgehende Bandbreite. Die interne Bandbreite ist kostenlos. Anstatt der gängigen Methode die 95. Perzentile zu berechnen, berechnet Rackspace den Durchschnitt. Weitere In-

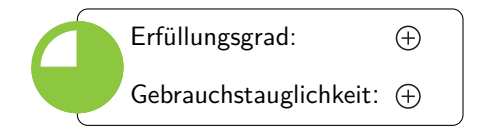

formationen sind hier zu finden: [http://www.rackspace.com/whyrackspace/network/](http://www.rackspace.com/whyrackspace/network/bandwidthbilling/) [bandwidthbilling/](http://www.rackspace.com/whyrackspace/network/bandwidthbilling/)

Rackspace verfügt momentan über neun Rechenzentren, die allerdings nicht manuell ausgewählt werden können ([http://www.rackspace.com/whyrackspace/network/](http://www.rackspace.com/whyrackspace/network/datacenters/) [datacenters/](http://www.rackspace.com/whyrackspace/network/datacenters/)):

- San Antonio, Texas, USA
- Dallas, Texas, USA (2)
- Herndon, Virginia, USA
- Chicago, Illinois, USA
- Ashburn, Virginia, USA
- London, Großbritannien
- Slough, Großbritannien
- Hongkong, China

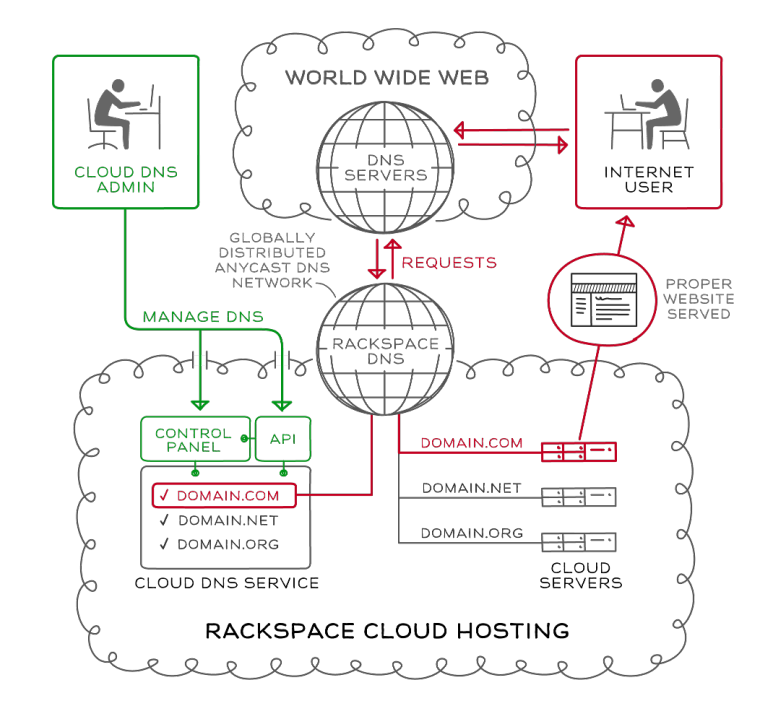

<span id="page-38-0"></span>Abbildung 10: Überblick der Cloud DNS Infrastruktur [\[12\]](#page-65-13)

## **7.5.2 Backupverwaltung**

Cloud Server haben Zugriff auf einen lokalen RAID10- Festplattenspeicher.

Je nach gebuchter Option bestehen folgende automatische Backup-Möglichkeiten:

- Tägliches Backup  $\rightarrow$  Persistenz 2 Tage
- Wöchentliches Backup  $\rightarrow$  Persistenz 1 Woche
- Tägliches Backup  $\rightarrow$  Persistenz 14 Tage
- Wöchentliches Backup  $\rightarrow$  Persistenz 14 Wochen

Es können manuell über die Schnittstelle Backup-Terminpläne aufgestellt werden.

## **7.5.3 Instanzverwaltung**

Über die Schnittstelle können Server aufgelistet, angezeigt, erstellt, aktualisiert und gelöscht werden. Für jeden Server kann zusätzlich die öffentlichen und privaten IP-Adressen aufgelistet werden und Adressen ge-

teilt werden. Server können nicht pausiert werden. Dementsprechend laufen die Kosten weiter. Die einzige Möglichkeit einen Server zu pausieren, ist ein Snapshot davon zu machen, in Cloud Files zu speichern und den Server zu löschen.

## **7.5.4 Skalierungsmöglichkeiten**

Über die Schnittstelle kann der Server neugestartet, neu mit einem Image gebaut oder die Hardwarekonfiguration (der so genannte Flavor  $=$  Speicherplatz und Arbeitsspeicher) geändert werden.

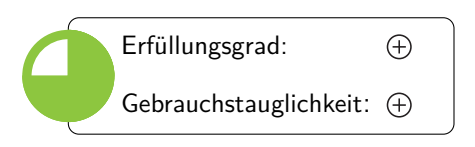

Erfüllungsgrad:

Gebrauchstauglichkeit:  $\oplus$ 

 $\ominus$ 

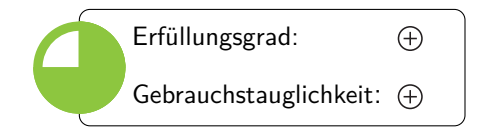

Horizontales Skalieren ist durch die Erstellung weiterer Cloud Server möglich.

Beim vertikalen Skalieren können beispielsweise der Arbeitsspeicher, der Speicherplatz oder die CPU eines Cloud Servers per Mausklick oder einem API Call verändert werden. Dazu muss der Server neu gestartet werden. Dies dauert wenige Minuten. Windows Server können allerdings nicht mehr herunterskaliert werden.

Zudem existiert Software von Drittanbietern, wie z.B. <https://scalr.net/>, die für einen die Skalierung übernehmen kann.

#### **7.5.5 Monitoring und Reporting**

Nur beim "Managed Service Level" gibt es einen Monitoring-, OS- oder Anwendung-Support. Mit dieser Option können bis zu vier Ping, Port oder URL-Inhaltsmonitore eingerichtet werden. Benutzerdefinier-

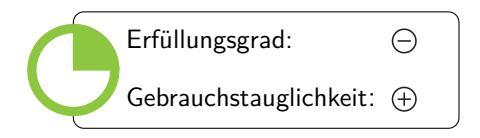

te Ports oder zusätzliche IPs können überwacht werden. Benachrichtigungen werden an den zugehörigen Support geschickt, die dann als Ersthelfer aktiv werden.

## <span id="page-40-0"></span>**8 GoGrid LLC: Cloud Hosting**

## <span id="page-40-1"></span>**8.1 Zusammenfassung**

Positiv bei GoGrid sind der zubuchbare Backupspeicherplatz, sowie die Nutzerverwaltung, die unterschiedliche Zugriffsrechte auf die Infrastruktur erlaubt. Dem gegenüber steht eine lange Liste mit negativen Punkten. Der Anbieter schränkt die möglichen Betriebssysteme sehr stark ein. Zusätzlich lassen sich die Hardwareparameter nur sehr unflexibel einstellen, da die CPU-Leistung sowie der Festplattenspeicher an den Arbeitsspeicher gekoppelt sind. Desweiteren lässt sich pro Server nur genau eine Festplatte definieren. Negativ fallen auch der mangelnde Pro-Support, sowie die oft schwer zugängliche Dokumentation auf. Schließlich kann GoGrid auch bei der Preisgestaltung nicht überzeugen.

Zusammenfassend ist der Anbieter also eher nicht zu empfehlen. Vor allem auch, weil die Konkurrenz oft mehr bietet und das zu günstigeren Konditionen.

## <span id="page-40-2"></span>**8.2 Anbieter**

#### **8.2.1 Zukunftsaussicht**

GoGrid ist ansässig in San Francisco, USA. Das Unternehmen ging 2008 aus der seit 2001 existierenden ServerPath hervor. Die Entwicklung von GoGrid begann, nach eigenen Angaben zufolge, aber schon im

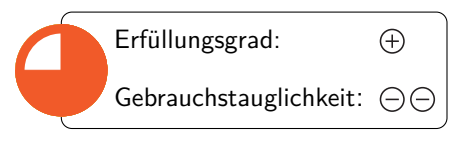

Jahr 2006. Seit dem Start konnte GoGrid bereits mehrere Preise, wie z.B. die "Best Channel Incentives 2010"-Auszeichnung gewinnen.

Das Unternehmen hinterlässt einen gemischten Eindruck. Auf der einen Seite bietet GoGrid einen recht soliden IaaS-Service an, auf der anderen Seite wird das Bild, z.B. durch schlechte Supportmitarbeiter und sehr hohe Preise, getrübt. Erwähnt sei an dieser Stelle das komplizierte Beantragen eines Probe-Zugangs. Zusätzlich kam es immer wieder zu penetranten und unnötigen Telefonanfragen des Supports. Allgemein ist der Support sehr unzuverlässig und versichert Dinge, die dann nicht eingehalten werden. Die Autoren warten z.B. immer noch auf die Kündigung des Accounts.

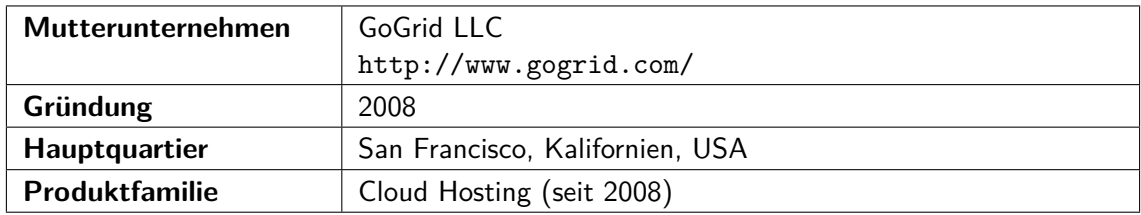

#### **8.2.2 Vertragsgestaltung**

GoGrid verspricht eine Serververfügbarkeit von 100%. Sollte dies einmal nicht erreicht werden, erfolgt eine 100-fache Entschädigung in Form von Gutscheinen. Fällt also der Server für eine Stunde aus, erhält der

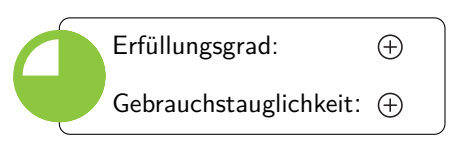

Kunde einen Gutschein um den Server weitere 100 Stunden umsonst betreiben zu können. Die Netzwerkverfügbarkeit wird mit 100% angegeben. Allerdings gibt es hier die Einschränkung, dass der Kunde nur eine Entschädigung erhält, sofern er eines der Prepaid-Pakete erworben hat. Bei allen Entschädigungen gibt es eine Obergrenze. Der Kunde erhält niemals mehr Entschädigung, als der Server im gesamten Abrechnungsmonat kosten würde.

Der Nutzungsvertrag enthält die üblichen Einschränkungen, wie z.B. das Verbot, die Server zum massenhaften E-Mail-Versand zu missbrauchen.

Alle Vertragsdokumente sind verständlich und transparent formuliert. Es sind z.B. alle Einschränkungen des SLA leicht erkennbar. Das SLA ist unter folgender Adresse zu finden: <http://www.gogrid.com/legal/sla.php>

### **8.2.3 Zahlungsflexibilität und Kosten**

GoGrid bietet zwei verschiedene Abrechnungsmodelle an, zwischen denen man beliebig wechseln kann. Bei der so genannten "Pay-As-You-Go"-Abrechnung werden nur die tatsächlich verbrauchten Ressourcen be-

rechnet. Man bezahlt zum einen für die Menge des gewählten Arbeitsspeichers, zum anderen für den ausgehenden Trafficverbrauch. Bei der zweiten Abrechnungsart wählt der Kunde eines von acht Pre-Paid-Modellen. Diese liegen preislich zwischen ca. 150€ für das kleinste Arbeitsspeicher-Monatspaket und ca. 75000€ für das größte Arbeitsspeicher-Jahrespaket. Das größte Paket bietet einen Rabatt von fast 80%, im Vergleich zur reinen Verbrauchsabrechnung. Die Rechnung kann nur per Kreditkarte beglichen werden. Der Kunde kann sich den aktuellen Verbrauch jederzeit im Web-Interface anzeigen lassen.

Die Kosten für die getestete Beispielkonfiguration (siehe [4.1.3\)](#page-10-0) belaufen sich auf ca. 950€.

### **8.2.4 Informationssicherheit**

Der Anbieter hat sich verpflichtet Daten nach den Prinzipien des Safe-Harbor-Abkommens zwischen den USA und der EU zu behandeln. Zur Sicherheit macht der Anbieter nur sehr allgemeine Angaben und präsentiert

auch keine Gütesiegel. Die Rechenzentren sind laut GoGrid durch einen Sicherheitsdienst am Eingang geschützt.

Weitere Informationen: <http://www.gogrid.com/legal/EU-safe-harbor.php>

#### **8.2.5 Support**

GoGrid bietet einen kostenlosen rund um die Uhr Support, der bei einfachen technischen Problemen Hilfestellung leistet. Zusätzlichen Premium-Support bietet der Anbieter nicht an.

#### **8.2.6 Dokumentation**

GoGrid bietet seine Dokumentation in Form eines Wikis an. Dieses besteht primär aus Artikeln zur Bedienung des Web-Interfaces. Allgemein ist die vorhandene Dokumentation eher kurz geraten und teilweise sehr

zerstückelt. Um an die gewünschte Information zu gelangen, muss man sich oft, über etliche Querverweise, durch große Teile des Wikis hangeln. Die wenigen Beispiele sind meist trivial.

## <span id="page-41-0"></span>**8.3 Architektur**

#### **8.3.1 Produktportfolio**

GoGrid konzentriert sich auf sein Kerngeschäft als IaaS-Dienstleister und bietet nur zwei Produkte an, Cloud Server und dedizierte Server. Es können zwar Load Balancer und Backupspeicher eingerichtet wer-

den, diese sind jedoch keine eigenständigen Produkte und nur intern verwendbar.

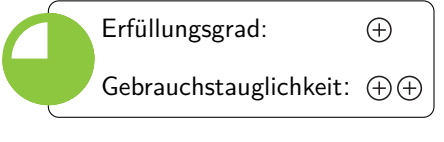

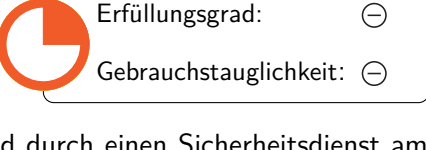

Erfüllungsgrad:

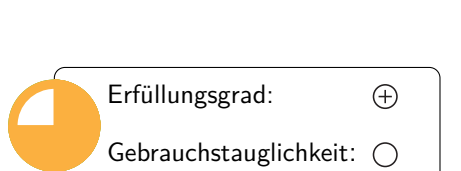

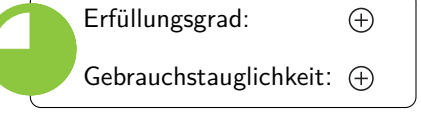

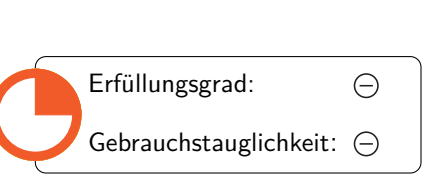

#### <span id="page-42-0"></span>**8.3.2 Hardware**

Bei GoGrid wählt der Kunde zwischen acht verschiedenen Arbeitsspeicher-Paketen. Die Anzahl der CPUs sowie der Speicherplatz der Festplatte sind direkt an den Arbeitsspeicher gekoppelt. Will der Anwender also

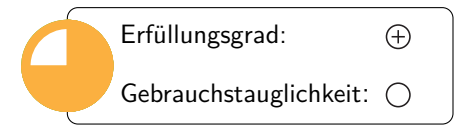

z.B. mehr CPU-Kerne, muss er gleichzeitig für mehr Arbeitsspeicher und Festplatten bezahlen. Die folgende Tabelle liefert einen Überblick über die möglichen Konfigurationen:

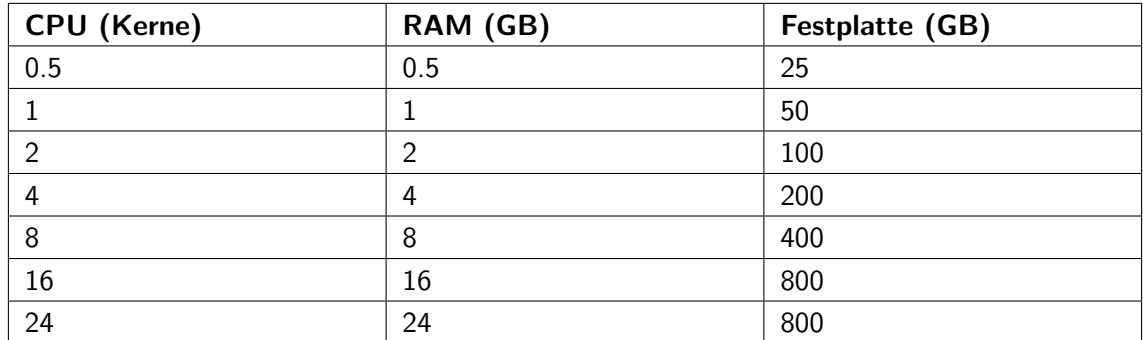

Das gewünschte Hardwarepaket lässt sich sowohl per Web-Interface als auch per API jederzeit ändern.

### **8.3.3 Schnittstelle**

GoGrid verwendet für seine API eine REST-ähnliche Architektur. Der Anbieter stellt für zahlreiche Programmiersprachen einen API-Wrapper zur Verfügung. Die Verwendung der API ist teilweise wenig intuitiv.

Manche Anwendungfälle, wie z.B. das Tauschen einer IP-Adresse, lassen sich mittels API nicht oder nur sehr umständlich realisieren. Die API-Dokumentation ist ausführlich und verständlich. Zu jeder Funktion gibt es eine Erklärung sowie einen Beispielaufruf inklusive der zu erwartenden Antwort.

#### **8.3.4 Interoperabilität**

Die API des Anbieters ist eine Eigenentwicklung, die sich nicht an vorhandene Cloud-Management-API-Standards hält. GoGrid unterstützt nur die eigenen Image-Formate.

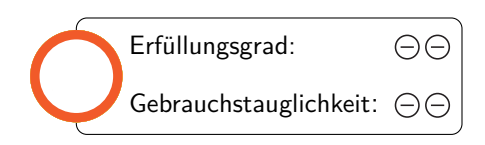

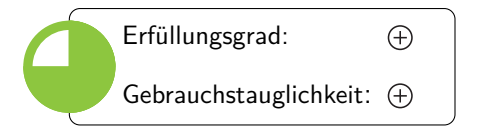

## <span id="page-43-0"></span>**8.4 Installation**

#### **8.4.1 Nutzerverwaltung**

Der Benutzer hat die Möglichkeit, neue Zugänge anzulegen. Dabei hat er die Wahl zwischen vier verschiedenen Zugriffsrollen: Nur lesender Zugriff auf die Server-Infrastruktur, Zugriff auf die Rechnungsverwal-

tung, Zugriff auf die Infrastruktur sowie den uneingeschränkten Zugriff auf alle Funktionen. Die Nutzerverwaltung ist nur per Web-Interface möglich.

#### **8.4.2 Imageverwaltung**

GoGrid erlaubt den Einsatz nur bestimmter Linux- und Windows-Betriebssysteme auf den Servern. Man hat also keine freie Betriebssystemswahl. Es gibt zahlreiche vorgefertigte Images. Der Benutzer kann eigene,

bereits auf GoGrid eingerichtete Server als Vorlage für zukünftige Server abspeichern. Das Hochladen eigener Server-Images ist nicht möglich. Eine Besonderheit sind die Community-Images. Jeder kann seine Images der Allgemeinheit zur Verfügung stellen, entweder kostenlos oder gegen eine einmalige Gebühr. Alle Funktionen der Image-Verwaltung sind auch per API erreichbar.

#### **8.4.3 Speicherverwaltung**

GoGrid bietet keine Möglichkeit, eigene Volumes zu verwalten. Man bekommt pro Server genau eine virtuelle Festplatte zugewiesen. Der maximale Speicherplatz reicht von 25 GB bis 800 GB, je nach gewähltem

Paket (siehe [8.3.2\)](#page-42-0). Der Anbieter bietet keine Funktion um Snapshots zu erstellen, möchte dies in Zukunft aber anbieten.

#### **8.4.4 Netzwerkverwaltung**

Die Netzwerkverwaltung von GoGrid ist sehr rudimentär. Per Weboberfläche bzw. API lässt sich pro Server nur eine IP-Adresse zuweisen. Will der Benutzer mehr, muss er selbst Hand anlegen und direkt auf dem Server

die Netzwerkkonfiguration um weitere IP-Adressen ergänzen. Dies hat jedoch den entscheidenden Nachteil, dass auf diesem Weg zugewiesene Adressen in der IP-Pool-Verwaltung von GoGrid nicht als "in Benutzung" markiert werden. Der Benutzer muss also bei mehreren Servern selbst Buch über die verwendeten Adressen führen. Laut Anbieter ist das Erstellen von VPNs möglich, verifizieren lies sich dies jedoch nicht. Es ist möglich eine Hardware-Firewall hinzuzubuchen.

Zusammenfassend kann man sagen, dass die Netzwerkkonfiguration bei GoGrid sehr aufwändig ist, da der Hersteller keinerlei Hilfsmittel zur Verfügung stellt.

## <span id="page-43-1"></span>**8.5 Betrieb**

#### **8.5.1 Bandbreite und Anbindung**

Die Rechenzentren von GoGrid sind laut eigenen Angaben mehrfach redundant mittels 10-Gigabit-Verbindungen ans restliche Internet angebunden. Die Server sind per Gigabit-LAN ans Netzwerk angebun-

den. Der Anbieter garantiert jedoch keine Bandbreite für einzelne Instanzen, d.h. alle Ser-

## Erfüllungsgrad:  $\bigcirc$ Gebrauchstauglichkeit:  $\ominus$

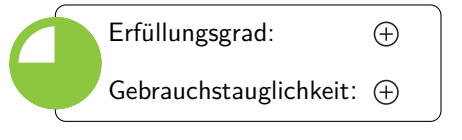

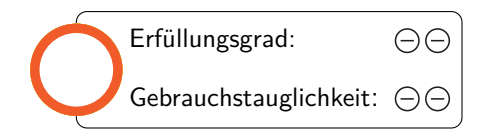

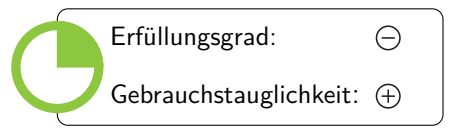

Erfüllungsgrad:

Gebrauchstauglichkeit:

 $\bigcirc$ 

ver teilen sich die verfügbare Bandbreite. Der Benutzer hat bei GoGrid die Wahl zwischen zwei Standorten. Das erste Rechenzentrum befindet sich an der Westküste, das zweite an der Ostküste der USA. Ein Standort in Europa ist geplant. Der Kunde bezahlt den tatsächlich verbrauchten ausgehenden Traffic, es gibt also keine Obergrenze.

#### **8.5.2 Backupverwaltung**

Der Anbieter stellt einen speziellen Backup-Speicher, den sogenannten "Cloud Storage", zur Verfügung. Die eigenen Server können über ein spezielles virtuelles Netzwerk mit dem Cloud-Storage kommunizieren. Die

Kommunikation kann nur innerhalb des Netzes von GoGrid erfolgen. Ein Zugriff von außerhalb ist somit nicht möglich. Der Benutzer kann nur auf Dateiebene sichern. Eine Verwaltung per API ist nicht möglich.

#### **8.5.3 Instanzverwaltung**

Der Benutzer kann über eine API alle Standardaufgaben wie Starten, Stoppen, Neustarten und Terminieren einer Serverinstanz erledigen. Erstaunlicherweise kann man in der Weboberfläche eine Serverinstanz

nicht stoppen. Man benutzt also entweder die API oder verbindet sich, z.B. per SSH, auf den Server und fährt ihn mittels Betriebssystemfunktionen herunter.

#### **8.5.4 Skalierungsmöglichkeiten**

GoGrid bietet sowohl horizontale als auch vertikale Skalierungsmöglichkeiten. Der Anbieter bietet standardmäßig einen vorschaltbaren Load-Balancer, welcher bei der horizontalen Skalierung hilft. Per API und

Weboberfläche lässt sich der Arbeitsspeicher eines Servers bis auf 24GB erhöhen. Die CPU-Leistung und der Plattenspeicher sind direkt an den Arbeitsspeicher gekoppelt, es kann also nicht unabhängig skaliert werden. Nach einer Änderung findet ein automatischer Neustart statt. Da es keine Möglichkeit gibt, die Last eines Servers per API abzufragen, muss der Benutzer bei komplexeren Anforderungen selbst Hand anlegen und eine eigene Lösung umsetzen.

#### **8.5.5 Monitoring und Reporting**

GoGrid bietet kein Monitoring an. Über eine Weboberfläche oder mittels der API lässt sich lediglich herausfinden, welche Server gerade an- bzw. ausgeschaltet sind. Eine effektive Überwachung ist also nur mittels eigener Lösungen möglich.

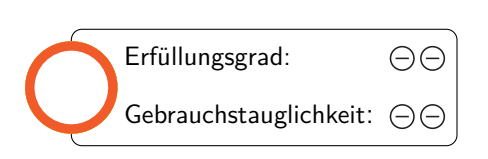

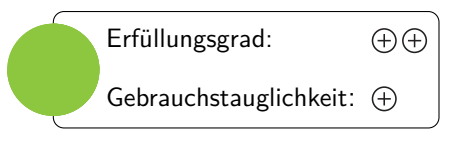

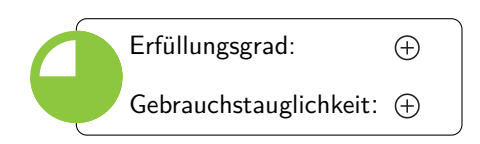

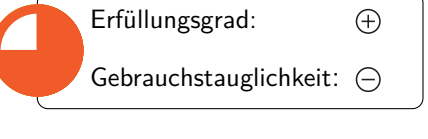

## <span id="page-45-0"></span>**9 Terremark Worldwide, Inc.: vCloud Express**

## <span id="page-45-1"></span>**9.1 Zusammenfassung**

Terremark bietet eine relativ einfache Möglichkeit gegen VMWare API geschriebene Produkte in der Cloud laufen zu lassen. Die Express-Version enthält allerdings nur eine Untermenge der großen VMWare Produktpalette. Das macht sie um einiges übersichtlicher. Falls man auf einen größeren Funktionsumfang angewiesen ist kann man entweder erweitertes VMWare Hosting kaufen oder eine VMWare- Infrastruktur auf seiner eigenen Hardware aufsetzen.

vCloud Express bietet neben der Möglichkeit, virtuelle Maschinen laufen zu lassen, nur wenige Funktionen, die man sonst für hochskalierende Webprodukte benötigen würde. Die vorhandenen Funktionen sind dafür gut benutzbar.

## <span id="page-45-2"></span>**9.2 Anbieter**

### **9.2.1 Zukunftsaussicht**

Terremark wurde 1982 gegründet und beschäftigt derzeit weltweit knapp 900 Mitarbeiter. Verizon Communications Inc. kaufte Anfang 2011 Terremark, um den Cloud-Computing-Bereich auszubauen. [\[9\]](#page-65-14) Verizon

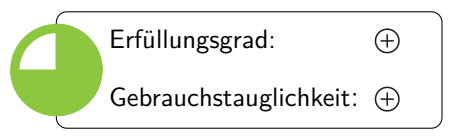

kaufte Terremark als Tochterunternehmen, d.h. die Marke und die Mitarbeiter blieben gleich. Aufgrund des großen Mutterunternehmens ist die Zukunft jedoch positiv zu beurteilen. Allerdings kann es aufgrund der erst relativ jungen Übernahme zu Schwierigkeiten kommen, z.B. bei eventuellen Umstrukturierungen oder Strategieänderungen des Mutterunternehmens.

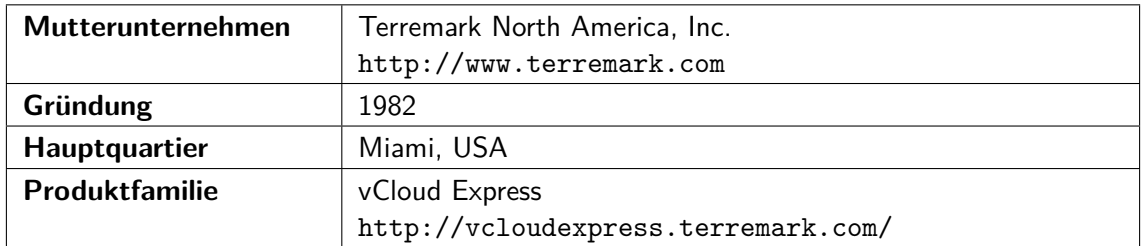

#### **9.2.2 Vertragsgestaltung**

Die AGBs enthalten die Standardelemente und keine auffälligen Klauseln. Mit über 62000 Zeichen (incl. Leerzeichen) sind sie allerdings sehr lang.

Terremark garantiert eine monatliche Uptime von

100%. Die Verfügbarkeit wird berechnet indem Blöcke von 15 Minuten Nicht-Verfügbarkeit von 100% subtrahiert werden. Bei Nichterreichen der garantierten Verfügbarkeit, bekommt man für jede 15 Minuten Ausfall einen Service Credit gutgeschrieben, maximal aber 50% des in dieser Zeit verbrauchten Guthabens.

## **9.2.3 Zahlungsflexibilität und Kosten**

Die Zahlung von verbrauchter Leistung ist nur mit Kreditkarte möglich. Diese wird am Ende jeden Monats mit den angefallen Kosten belastet. Die Rechnungsstellung beginnt, sobald man Ressourcen benutzt die

Geld kosten und endet dementsprechend automatisch sobald man keine Dienste mehr in Anspruch nimmt.

Zu beachten ist, dass der Zustand einer VM nicht entscheidend für die Kosten ist. Die Instanz

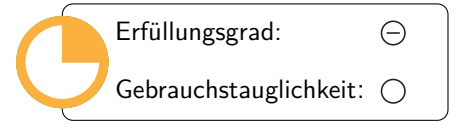

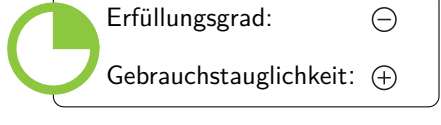

kostet sowohl im eingeschalteten als auch im ausgeschalteten Zustand gleich viel. Auch zu beachten ist, dass pro geöffnetem Port und Protokoll Gebühren anfallen (0,01 USD/Stunde). Je nach Anwendungsfall können diese Kosten ein K.O.-Kriterium gegen die Benutzung von vCloud Express sein.

Die Kosten für die getestete Beispielkonfiguration (siehe [4.1.3\)](#page-10-0) belaufen sich auf ca. 600€.

#### **9.2.4 Informationssicherheit**

Es ist schwer die Datenpunkte zu finden die speziell auf das vCloud Express Produkt zutreffen. In Forenbeiträgen auf der Communityseite gibt ein Mitarbeiter an, SAS70 Typ II zertifiziert zu sein.

Auf Nachfrage im Live-Chat wurde versprochen per E-Mail detailliertere Auskünfte zu geben. Eine Antwort haben wir allerdings bis heute nicht erhalten.

Terremark an sich gibt als Unternehmensinformation an, den SAS70 Typ II Audit bestanden zu haben und Microsoft Geld Certified Partner zu sein.

#### **9.2.5 Support**

Für alle Benutzer gibt es ein Community-Wiki und Forum, wo auch Mitarbeiter von Terremark aktiv sind. Es gibt aber einige Anfragen, die schon lange nicht mehr beantwortet wurden.

Der Standardsupport ist nur über E-Mail erreichbar. Tickets werden von Montag bis Freitag von 7 bis 19 Uhr (CST) beantwortet.

Nimmt man den Priority Support in Anspruch, so hat man jederzeit die Möglichkeit, Hilfe bei dringenden Probleme zu bekommen. Priority Support beinhaltet zusätzlich auch die Möglichkeit, direkt mit einem Mitarbeiter zu telefonieren und man ist somit nicht nur auf E-Mails beschränkt. Der Preis bemisst sich an einem Mindestbetrag (ca. 375€) oder 20 Prozent des monatlichen Verbrauchs, falls dieser höher als der Mindestbetrag ist.

#### **9.2.6 Dokumentation**

Im VMWare Universum gibt es eine unüberschaubare Anzahl von Technologien und Produkten. Einen Überblick über das gesamte Spektrum zu bekommen, gestaltet sich aufwändig. VCloud Express ist dank des

kleineren Funktionsumfangs etwas leichter zu verstehen. Zur allgemeinen VMWare Technologie gibt es im Netz viele Ressourcen, allerdings sind diese nirgendwo gut aufbereitet um eine Übersicht zu bieten.

Um Zugriff auf die detaillierte Dokumentation zu erhalten, muss man zuerst einen Benutzeraccount anlegen. Leider finden sich auf diesen Seiten einige tote Verweise. Die API-Dokumenation ist allerdings einfach zu finden.

Es gibt eine Beispielbibliothek für verschiedene VMWare APIs, Programmiersprachen und SDKs. Diese enthält aber viele alte Beispiele und es kamen in den letzten Monaten wenig neue Einträge hinzu.

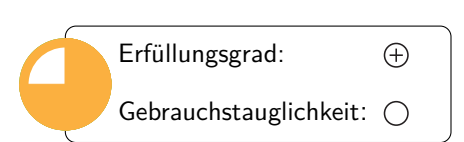

Erfüllungsgrad:

Gebrauchstauglichkeit:  $\ominus$ 

 $\ominus$ 

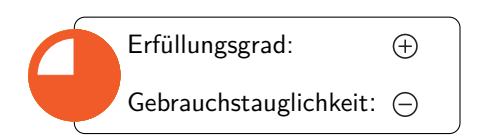

47

## <span id="page-47-0"></span>**9.3 Architektur**

## **9.3.1 Produktportfolio**

vCloud Express ist relativ einfach durchschaubar. Es ist im Prinzip die Möglichkeit gegeben, seine gegen die vCloud API programmierten Anwendungen, bei Terremark laufen zu lassen. Neben den Instanzen und deren

Verwaltung bietet der Anbieter nicht viel. Eine Besonderheit ist jedoch das hardwarebasierte Load-Balancing.

Wenn man seine eigene VMWare Cloud mit mehr Funktionen aufsetzen will muss man mehr Zeit investieren um im Wald von VMWare-Produkten den Überblick zu behalten.

## **9.3.2 Hardware**

Es sind Konfigurationen mit folgenden Parametern erstellbar:

- Anzahl virtueller CPUs: 1, 2, 4, 8
- Arbeitsspeicher: bis zu 16GB
- Festplatten: bis zu 15 virtuelle Festplatten mit je bis zu 512 GB

Es ist nur ein NIC (network interface controller) pro Rechner möglich. Bei Enterprise VMWare-Produkten sind allerdings mehrere NICs möglich.

### **9.3.3 Schnittstelle**

Anwendungen können mittels der vCloud API, einer REST-Schnittstelle, auf die Cloud zugreifen. Der vCloud Director verwaltet die Infrastruktur.

Für die vCloud API existieren Sprachbibliotheken für

unter anderem Java, PHP und .NET. Positiv hervorzuheben ist, dass die API als Standard spezifiziert ist (siehe auch [9.3.4\)](#page-47-1).

## <span id="page-47-1"></span>**9.3.4 Interoperabilität**

Die vCloud API wurde bei der Distributed Management Task Force (DMTF) als offener Standard eingereicht. Auch die vApp Container sind spezifiziert und standardisiert.

Gegen diese APIs programmierten Anwendungen können in verschiedenen Clouds ausgeführt werden und man kann, falls dies irgendwann notwendig werden sollte, seine eigene VMWare-Infrastruktur aufbauen und die Anwendungen einfach migrieren.

Es gibt allerdings noch keine offene Implementation einer vCloud Runtime.

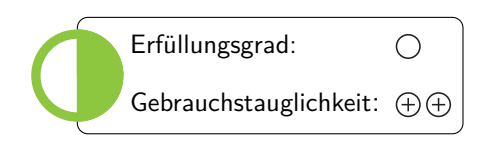

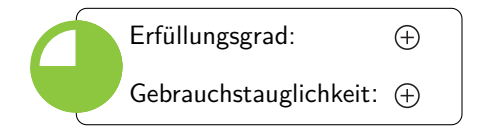

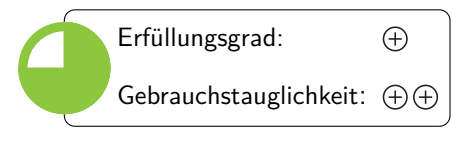

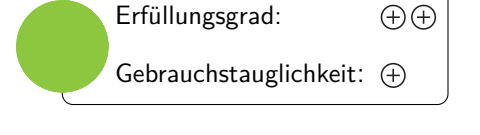

## <span id="page-48-0"></span>**9.4 Installation**

#### **9.4.1 Nutzerverwaltung**

Bei vCloud Express gibt es nur einen Account für die Administration der gesamten Infrastruktur.

#### **9.4.2 Imageverwaltung**

Es können alle von vSphere unterstützten Betriebssy-

steme ausgeführt werden. VMWare bietet eine Seite an auf der detailliert nach kompatiblen Systemen gesucht werden kann [\[18\]](#page-65-15).

Als Imageformat wird hauptsächlich das Open Virtualization Format(OVF) benutzt. OVF ist ein offener Standard für virtuelle Appliances, die vorkonfigurierte Anwendungen auf einem Betriebssystem enthalten.

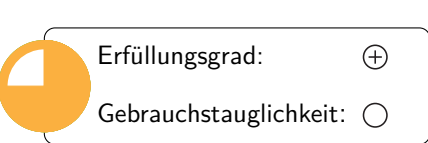

Erfüllungsgrad:

Gebrauchstauglichkeit:  $\ominus \ominus$ 

 $\ominus$ 

Es ist aber auch möglich, ISO-Images einzubinden und Betriebssysteme von diesen zu installieren. Ein Import von existierenden Maschinen ist bisher nicht vorgesehen [\[16\]](#page-65-16).

Es gibt einige von Terremark vorgefertigte und unterstützte Images:

- Windows Server 2003 und 2008
- SQL Server 2008
- CentOS
- Ubuntu
- Ubuntu JeOS
- Red Hat Enterprise Linux

Für diese Betriebssysteme existieren Templates, mit denen neue Server initialisiert werden können.

Eine programmatische Verwaltung der Templatecontainer (vApps) ist möglich. Diese werden in Katalogen organisiert.

#### **9.4.3 Speicherverwaltung**

Externer Speicher wird in monatlichen Perioden abgerechnet; der Systemspeicher in stündlichen Abschnitten. Es können bis zu 15 virtuelle Laufwerke erstellt werden die jeweils bis zu 512 GB Speicher fassen.

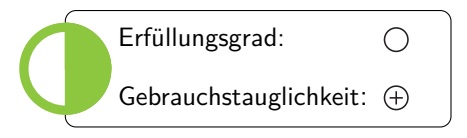

Erfüllungsgrad:

Gebrauchstauglichkeit:  $(A)$ 

 $\bigcirc$ 

vCloud Express bietet keine Unterstützung für Snapshots der virtuellen Festplatten.

#### **9.4.4 Netzwerkverwaltung**

Die Benutzungsschnittstelle ist übersichtlich gestaltet und visualisiert die Netzwerkkonfiguration grafisch.

Terremark setzt Hardware Loadbalancer ein, um die Last zu verteilen.

Man kann Firewall-Regeln für einzelne Server erstellen. Diese umfassen Port und Protokoll.

E-Mail-Versand (SMTP) wird standardmäßig gefiltert, um Spam vorzubeugen. Er kann aber

auf Anfrage per Ticket aktiviert werden. Ein Reverse-DNS-Eintrag ist auf Anfrage mittels Support-Ticket möglich.

Bis auf Reverse-DNS-Einträge bietet vCloud keine Unterstützung für DNS-Dienste.

## <span id="page-49-0"></span>**9.5 Betrieb**

### **9.5.1 Bandbreite und Anbindung**

Zur Bandbreite und Anbindung existieren wenige offiziellen Informationen. Auf den Standort kann auf kein Einfluss genommen werden.

Es existieren innerhalb der 'normalen' Nutzung keine

Limits für Traffic. Sowohl eingehender als auch ausgehender Datenverkehr wird mit 0.13€ pro Gigabyte abgerechnet.

#### **9.5.2 Backupverwaltung**

Es werden von vCloud Express keine Tools für Backups zur Verfügung gestellt. Dies muss in irgendeiner Form selbst gebaut werden.

Für Enterprise Varianten von VMWare Produkten gibt es allerdings spezialisierte Backup und Restore Werkzeuge (vStorage).

### **9.5.3 Instanzverwaltung**

Es gibt drei Möglichkeiten neue Instanzen zu erstellen:

- Von vorgefertigten Vorlagen
- Einen leeren Server erstellen und ein eigenes Betriebssystem installieren
- Existierende Server kopieren. Der zu kopierende Server muss dazu heruntergefahren werden.

Die Standardaktionen wie das Erstellen, Einschalten, Neustarten, Zurücksetzen und Ausschalten von virtuellen Maschinen sind sowohl per API als auch per Web-Interface möglich.

Login in die Instanzen via RDP, ist im Webbrowser über ein mit SSL verschlüsseltes VPN möglich, welches im Internet Explorer mittels ActiveX, im Firefox mittels Java, initiert wird. Offizielle Unterstüzung für diesen VPN-Dienst gibt es laut Dokumentation nur für Windows und Linux.

#### **9.5.4 Skalierungsmöglichkeiten**

Die Hardwareausstattung einzelner Maschinen kann nachträglich verändert werden. Existierende Server können geklont werden. Die Last wird von Terremark über Hardware-Load-Balancer automatisch verteilt.

Als Kunde kann man maximal 60 virtuelle Maschinen haben. Die vertikale Skalierung ist somit je nach Anforderung etwas eingeschränkt. Es ist allerdings auf Anfrage auch möglich, dieses Limit zu erhöhen. Zu welchen Konditionen ist aber unklar.

Die Logik für die Skalierung muss selbst geschrieben werden. Eine zu Amazons AutoScaling ähnliche Funktionalität existiert nicht.

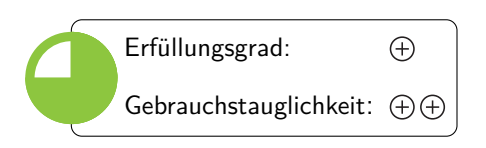

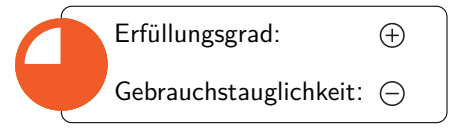

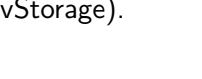

Erfüllungsgrad:

Gebrauchstauglichkeit:  $\ominus$   $\ominus$ 

 $\ominus \ominus$ 

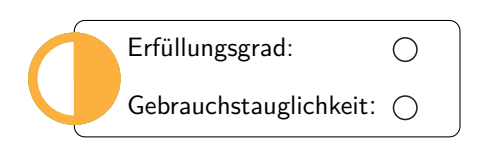

#### **9.5.5 Monitoring und Reporting**

Es gibt ein einfaches Monitoring in der Administrationsoberfläche. Es zeigt die Auslastung der CPU und des Speichers pro VM an. Ob Terremark auch ein erweitertes Monitoring anbietet ist unklar. Im August

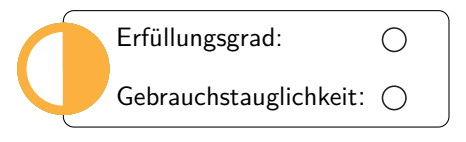

2011 kündigten andere Anbieter von vCloud Express die Unterstützung für ein detaillierteres Monitoring an [\[17\]](#page-65-17).

## <span id="page-51-0"></span>**10 CLOUDSIGMA AG: CloudSigma**

## <span id="page-51-1"></span>**10.1 Zusammenfassung**

Das kleine und recht junge schweizerische Unternehmen CloudSigma ist ein klassischer Herausforderer der etablierten Unternehmen auf dem Markt. CloudSigma überzeugt vor allem durch große Flexibilität. Der Benutzer kann die einzelnen Hardwareparameter beinahe stufenlos und unabhängig voneinander einstellen. Zusätzlich erlaubt der Anbieter die Installation jedes, auf der Hardware lauffähigen Betriebssystems. Diese Flexibilität hat jedoch auch ihre Kehrseite. Der Benutzer bekommt letztendlich nur die Hardware gestellt, und auch nur dafür gibt es Support. Alles weitere, wie z.B. eine Monitoring-Lösung oder eine Backupverwaltung, muss selbst eingerichtet werden. Der Standort Zürich bietet für Kunden in der EU einige Vorteile. Zum Einen sollten die zu erwartenden Latenzen klein sein. Zum Anderen muss man sich wegen dem Datenschutz wenig Sorgen machen, denn die Schweiz hat eine der strengsten Datenschutzbestimmungen weltweit. Aufgrund der günstigen Preise und der minutengenauen Abrechnung eignet sich der Anbieter für Projekte mit begrenztem Budget. Als Beispiel seien hier Forschungs- bzw. Studienprojekte genannt.

## <span id="page-51-2"></span>**10.2 Anbieter**

### **10.2.1 Zukunftsaussicht**

CloudSigma ist mit seinem gleichnamigen Produkt seit 2009 auf dem Markt, zählt also zu den jungen Unternehmen. Mit dem Ansatz flexible und günstige IaaS-Infrastrukturen anzubieten, kann der Anbieter bereits Erfüllungsgrad:  $\bigoplus$ Gebrauchstauglichkeit:  $(+)$  $(+)$ 

international Erfolg vorweisen. Das europäische Geschäft scheint sehr solide zu laufen. Für die Expansion auf dem US-Markt wird CloudSigma seit kurzem durch Investoren unterstützt. Das Unternehmen macht einen seriösen und unkomplizierten Eindruck. So war z.B. innerhalb von 2 Minuten ein kostenloser Probeaccount eingerichtet. Der Support war unaufdringlich und hilfreich.

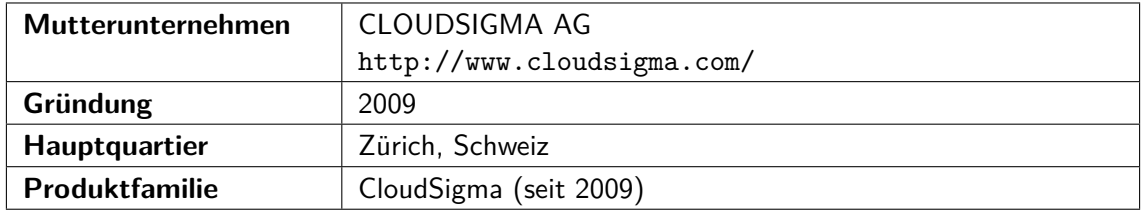

#### **10.2.2 Vertragsgestaltung**

CloudSigma garantiert eine Verfügbarkeit von 100% sowohl für die Server-Infrastruktur als auch für die Netzanbindung. Sollte dies nicht erreicht werden, hat der Kunde die Möglichkeit, ab einer Ausfalldauer von

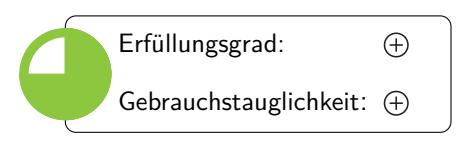

15 Minuten einen Gutschein anzufordern. Dabei wird eine Entschädigung in Höhe von 50 mal den tatsächlichen Serverkosten angeboten. Sollte der Server also für 1 Stunde ausfallen, bekommt man die nächsten 50 Stunden umsonst. Dabei ist zu beachten, dass die maximale Entschädigung die maximalen monatlichen Kosten für den Server nicht überschreiten kann. Der Kunde kann zwischen den Serverstandorten Zürich, Schweiz bzw. Las Vegas, USA wählen. Der Nutzungsvertrag enthält keine unüblichen Einschränkungen. Die Vertragsdokumente sind leicht einsehbar, verständlich geschrieben und transparent formuliert.

52

## **10.2.3 Zahlungsflexibilität und Kosten**

Es gibt zwei Zahlungsmodelle. Monatlicher Festpreis oder Prepaid mit Zahlung der tatsächlichen Nutzung. Die Nutzung wird alle fünf Minuten abgerechnet und die tatsächlichen Kosten sind abhängig von der Aus-

lastung der gesamten Cloud. Der Modifikator zum Festpreis reicht von etwa 0,5, bei wenig Auslastung, bis zu etwa 2,0, bei viel Auslastung. Wenn der Server ausgeschalten ist, fallen nur Kosten für den Storage an. Es ist möglich eine Kombination aus beiden Modellen zu wählen. Es ist z.B. sinnvoll, für Storage und statische IP-Adressen ein Abonnement abzuschließen, RAM und CPU jedoch nach tatsächlicher Nutzung zu bezahlen. Bei langfristiger Bindung werden bis zu 45% Rabatt gewährt. Die Zahlung ist mittels Kreditkarte, Banküberweisung oder Paypal möglich. Die verbrauchten Leistungen lassen sich jederzeit in der Weboberfläche einsehen oder auch per API abfragen.

Die Kosten für die getestete Beispielkonfiguration (siehe [4.1.3\)](#page-10-0) belaufen sich auf ca. 260€.

## **10.2.4 Informationssicherheit**

CloudSigma macht leider nur sehr allgemeine Angaben zum Sicherheitsmanagement. Da sich keine konkreten Informationen finden lassen, wird davon ausgegangen, dass das Kriterium nicht erfüllt ist. Die Festplatten

werden bei CloudSigma grundsätzlich mittels 256bit AES-Verschlüsselung angelegt. Die Bedienung der Server ist nur über eine verschlüsselte Verbindung möglich. Der Anbieter besitzt die folgende Zertifizierung:

• ISO 27001

## **10.2.5 Support**

Der Anbieter bietet zu den Standardgeschäftszeiten einen kostenlosen Telefonsupport an. Dieser beschränkt sich allerdings auf Hilfe bei Problemen mit der Infrastruktur. Hilfe zu Betriebssystem- und Soft-

wareproblemen erhält man nicht. CloudSigma bietet keinen erweiterten Support an.

## **10.2.6 Dokumentation**

Die Dokumentation ist nicht sehr umfangreich. Da sich die Weboberfläche intuitiv bedienen lässt, ist sie jedoch ausreichend. Die wichtigsten Aspekte der Bedienung werden beispielhaft mittels kurzer Videos erklärt. Diese

Videos sind sehr verständlich und auch von Nicht-Experten gut nachvollziehbar. Zusätzlich gibt es für die häufigsten Fragen noch eine FAQ die zufriedenstellende Antworten liefert.

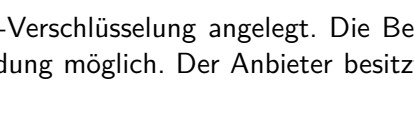

Erfüllungsgrad:

Gebrauchstauglichkeit:  $\ominus$ 

Erfüllungsgrad:

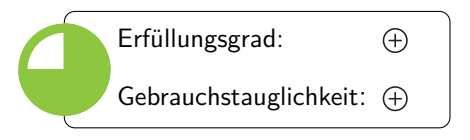

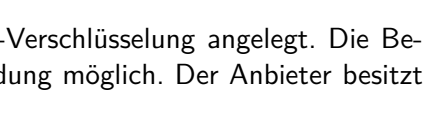

Gebrauchstauglichkeit:  $\ominus$   $\ominus$ 

 $\ominus$ 

 $\ominus$ 

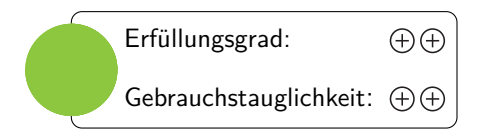

# <span id="page-53-0"></span>**10.3 Architektur**

#### **10.3.1 Produktportfolio**

CloudSigma bezeichnet sich als reinen IaaS-Anbieter. In der Konsequenz gibt es als einziges Produkt daher auch nur die CloudSigma. Der Anbieter setzt bewusst auf Einfachheit und setzt sich zum Ziel, dass sich die Erfüllungsgrad:  $\bigoplus$ Gebrauchstauglichkeit:  $\oplus$   $\oplus$ 

virtuellen Server möglichst wie echte Server verhalten sollen.

#### **10.3.2 Hardware**

Es gibt keine Hardwareklassen, sondern die Ressourcen lassen sich sehr flexibel innerhalb der folgenden Grenzen anpassen:

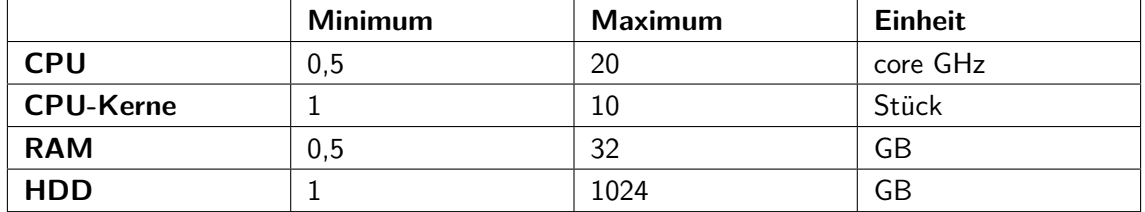

CloudSigma abstrahiert die CPUs zu so genannten core-GHz. Dieser Wert ergibt sich als Produkt der Anzahl der virtuellen CPU-Kerne mit dem virtuellen CPU-Takt. Eine Einstellung von z.B. 2 core-GHz CPU-

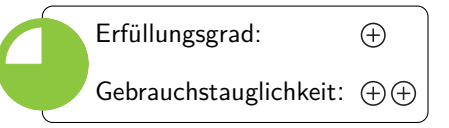

Bandbreite entspricht laut Anbieter in etwa der Leistung einer auf 2GHz getakteten Single Core AMD Opteron 2427 CPU. Bei der CPU-Einstellung kann man zwischen automatischer Anzahl der virtuellen Kerne und einer festen Kernanzahl wählen. Die Änderungen lassen sich bequem per Weboberfläche oder per API vornehmen.

#### **10.3.3 Schnittstelle**

Die API von CloudSigma wurde auf Basis der REST-Architektur implementiert und deckt alle Funktionen des Anbieters ab. Man muss allerdings die Aufrufe selbst zusammenbauen, da es keine Wrapper für gängige Programmiersprachen gibt.

Die Verwendung der API ist sehr einfach und erfordert wenig Einarbeitung. Die Dokumentation ist verständlich formuliert, allerdings ein wenig kurz. Die Beschreibung der Operationen fehlt. Dies lässt sich jedoch aufgrund sinnvoll gewählter Namen und den vorhandenen Beispielaufrufen verschmerzen.

#### **10.3.4 Interoperabilität**

Die API des Anbieters ist eine Eigenentwicklung, die sich nicht an vorhandenen Cloud-Management-API-Standards hält. CloudSigma erlaubt das Importieren von Images im RAW-Format. Der Anbieter erlaubt das

Herunterladen der kompletten virtuellen Maschine. Dies, in Kombination mit dem verwendeten offenen Image-Format, verhindert den Lock-in-Effekt.

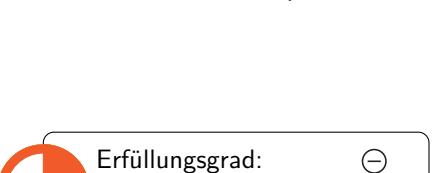

Gebrauchstauglichkeit:  $\ominus$ 

Erfüllungsgrad:

Gebrauchstauglichkeit:  $\oplus$ 

 $\bigoplus$ 

## <span id="page-54-0"></span>**10.4 Installation**

#### **10.4.1 Nutzerverwaltung**

Es gibt nur einen einzigen Benutzeraccount, der gleichzeitig auch sämtliche Rechte zur Verwaltung der Infrastruktur besitzt.

#### **10.4.2 Imageverwaltung**

Bei der Wahl der Betriebssysteme hat der Benutzer freie Hand und kann alles installieren, was auf Standard Intel/AMD Hardware lauffähig ist. Es ist möglich eigene Images hochzuladen. CloudSigma unter-

scheidet zwischen CD-Images, die als Installationsmedium verwendet werden können, und den Disk-Images, welche komplette Installationen enthalten. Bei beiden Formen wird nur das RAW-Format unterstützt. Eine Images-Bibliothek enthält eine große Auswahl an vorgefertigten Images für verschiedene Anwendungsszenarien. Es gibt keinen eigenen Speicherplatz für Images, d.h. sie zählen zum zu bezahlenden Plattenspeicher dazu. Images lassen sich per API hochladen und erstellen.

### **10.4.3 Speicherverwaltung**

Volumes lassen sich anlegen, zuweisen, löschen und klonen. Zusätzlich kann man vorhandenen Volumes importieren. Snapshots, welche den aktuellen Zustand der Instanz speichern, sind nicht möglich. Alle Operationen sind auch per API möglich.

#### **10.4.4 Netzwerkverwaltung**

Standardmäßig erhält jeder neue Server beim Start eine IP-Adresse vom DHCP-Server des Anbieters. Zusätzlich gibt es die Möglichkeit, statische IPs zu reservieren und den eigenen Servern zuzuweisen. Desweiteren

bietet der Anbieter so genannte VLANs an. Dies sind virtuelle Gigabit-Netzwerke, die eine Kommunikation zwischen eigenen Servern ermöglichen. Mit Hilfe der VLANs lassen sich auch komplizierte Netzwerke erstellen, man muss allerdings auf eine Benutzeroberfläche zur Verwaltung verzichten. Der interne Traffic wird über physikalisch getrenntes Netzwerkequipment geleitet und ist kostenlos.

## <span id="page-54-1"></span>**10.5 Betrieb**

#### **10.5.1 Bandbreite und Anbindung**

Der Benutzer bezahlt nur den tatsächlich verbrauchten Traffic. Dabei fallen nur Kosten für den ausgehenden Traffic an. Es gibt keine Traffic-Obergrenze und es findet laut Anbieter auch keine

Priorisierung oder Drosselung des Datenverkehrs statt. Die Server sind mehrfach redundant per Gigabit-Verbindung an das Internet angebunden, es gibt aber keine garantierte Bandbreite.

Der Benutzer kann zwischen dem Standort in Zürich, Schweiz und dem Rechenzentrum in Las Vegas, USA wählen.

54

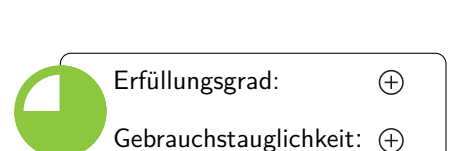

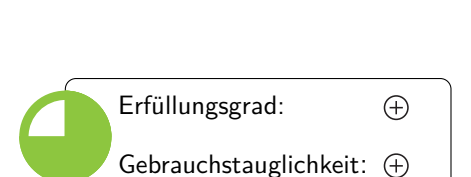

Gebrauchstauglichkeit:  $\ominus$ 

 $\ominus$ 

Erfüllungsgrad:

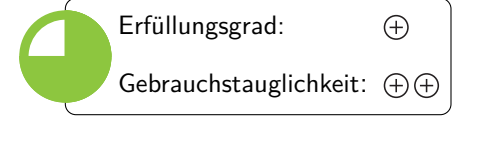

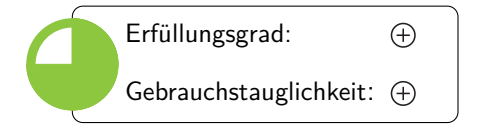

55

## **10.5.2 Backupverwaltung**

CloudSigma bietet im Moment keine integrierte Backuplösung an, will eine solche aber in naher Zukunft einführen.

### **10.5.3 Instanzverwaltung**

Alle Standardoperationen wie das Starten, Stoppen und Neustarten von Servern sind sowohl per Web-Interface als auch per API möglich. Zusätzlich lässt sich die Leistung der Server jederzeit anpassen. Es ist

nicht möglich die Leistungparameter im laufenden Betrieb zu ändern.

### **10.5.4 Skalierungsmöglichkeiten**

Der Anbieter bietet weder eine automatische noch eine manuelle Skalierung. Der Benutzer muss seine eigene (externe) Lösung einrichten. Die API bietet keine Möglichkeit, die Last eines Servers abzufragen. Die Leistung

einzelner Server lässt sich per API bis zu einer festen Obergrenze erhöhen. Dazu muss der Server allerdings kurz gestoppt werden. Zusätzlich ist es jederzeit möglich, bei Bedarf neue Server hinzuzufügen.

### **10.5.5 Monitoring und Reporting**

Es können lediglich sehr rudimentäre Informationen wie "Server läuft" abgefragt werden. Für alles Weitere muss der Kunde eine eigene Lösung finden. Es gibt ein einfaches Log im Web-Interface.

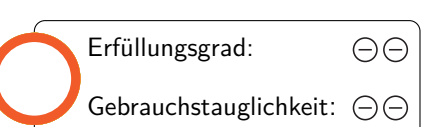

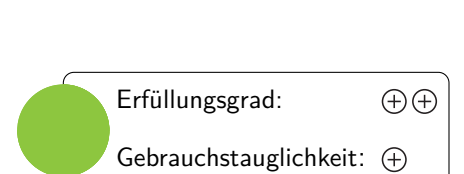

Gebrauchstauglichkeit:  $\ominus \ominus$ 

 $\ominus \ominus$ 

 $\bigoplus$ 

Erfüllungsgrad:

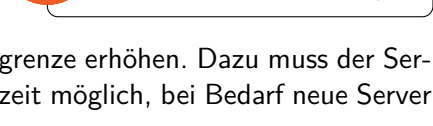

Gebrauchstauglichkeit:

Erfüllungsgrad:

## <span id="page-56-0"></span>**11 Fallstudien**

Für dieses Kapitel haben wir verschiedene beispielhafte Anwendungsszenarien entworfen. Anschließend haben wir kurz evaluiert, welche der verglichenen Anbieter sich für das jeweilige Szenario eignen würden.

## <span id="page-56-1"></span>11.1 Unternehmensszenario "Tron Software, Inc."

"Wir wollen uns mit dem Outsourcing der Rechenzentren voll auf die Entwicklung unserer SaaS-Lösungen im Bereich der Optimierung von Dokumentenprozessen konzentrieren." – Mike Sutherland, CEO

### **11.1.1 Rahmendaten**

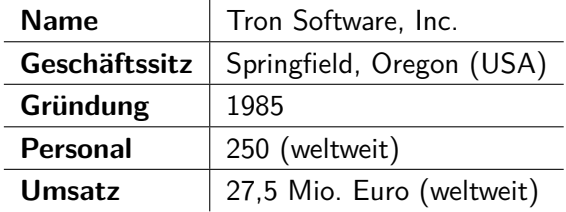

### **11.1.2 Beschreibung**

Die Tron Software, Inc. ist ein Software- und Beratungsunternehmen und entwickelte sich zu einem der weltweit führenden Anbieter im Bereich der Optimierung von Dokumentenprozessen mit Niederlassungen in den USA, Deutschland, Neuseeland und Singapur. Die Tron Software, Inc. ist Spezialist für die Optimierung von Dokumentenprozessen. Das Ziel der Tron Software, Inc. ist die Vermeidung von papierbasierten Vorgängen, um damit Prozesskosten zu reduzieren und die Prozessqualität zu verbessern. Die Tron Software, Inc. hat schon früh auf das SaaS-Modell gesetzt und bietet Lösungen über das Internet an. Deshalb betreibt die Tron Software, Inc. große Rechenzentren mit virtuellen Maschinen. Mehr als 2000 Kunden mit über 20.000 Anwendern nutzen heute schon weltweit On-Demand- Lösungen der Tron Software, Inc. Aufgrund der großen Nachfrage ist das Unternehmen schnell und unkontrolliert gewachsen und besitzt mittlerweile viele einzelne, unabhängige Rechenzentren. Zukünftig möchte die Tron Software, Inc. den Aufbau und die Wartung der kostspieligen eigenen Infrastruktur auslagern, um sich voll auf die Entwicklung ihrer SaaS-Lösungen zu spezialisieren. Dazu sollen nun, im Rahmen einer Restrukturierung des Unternehmens, die einzelnen Rechenzentren zusammengeführt werden und die bestehenden Daten migriert werden.

#### **11.1.3 Zusammenfassung**

- Vereinfachung der IT-Landschaft
- Zusammenlegung der Rechenzentren
- Einfache Migration von bestehenden Systemen

## **11.1.4 Bewertung**

Da die Tron Software, Inc. schon eigene virtuelle Maschinen hat, macht es Sinn, diese weiterzuverwenden. Rackspace, Terremark und GoGrid fallen aus der Auswahl, da dort keine eigenen Images hochgeladen werden können.

Bei den Amazon Web Services gibt es eine eingeschränkte Importfunktion. Die virtuellen Maschinen müssen dem AMI-Format entsprechen. Es ist allerdings möglich, bestimmte Imageformate nach AMI zu konvertieren. Ein weiterer Vorteil bei viel Personal ist, dass bei Amazon feingranulare Administratonszugänge möglich sind.

Mit CloudSigma ist die Migration noch einfacher, da der Import von existierenden virtuelle Maschinen möglich (VMware, KVM, QEMU) ist. Zudem hat man bei der Auswahl von Hardware und Betriebssystem sehr viel Spielraum. Da die Tron Software, Inc. über erfahrenes Personal verfügt, ist ein besonderer Support nicht zwingend erforderlich. Zu beachten ist allerdings, dass nur ein Benutzeraccount, der alle Rechte besitzt, möglich ist. Dies könnte ein K.O.-Kriterium sein.

## <span id="page-57-0"></span>**11.2 Unternehmensszenario "Quantum Locking GmbH"**

"Wir sind im Bereich des Customer-Relationship-Management aktiv und setzen alles daran, dass unsere Kundendaten sicher sind und vertraulich behandelt werden." – Janina Sonnenborg, Geschäftsführerin

### **11.2.1 Rahmendaten**

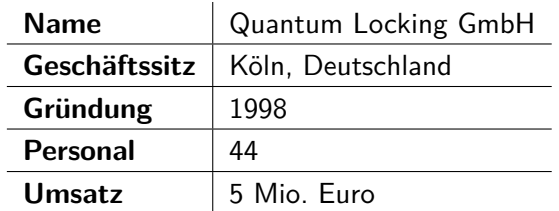

### **11.2.2 Beschreibung**

Die Quantum Locking GmbH hat sich auf Customer-Relationship-Management spezialisiert und ist in der Beratung, Implementierung und Betreuung in den Bereichen des operativen und analytischen Customer-Relationship-Managements sowie der Datenqualität, d.h. der Vermeidung von Redundanz und die Anreicherung der Daten mit Informationen, tätig.

Als besondere Anforderung an den zukünftigen IaaS-Anbieter gilt es zwingend, die Vertraulichkeit der Daten zu gewährleisten. Der Anbieter muss dafür sorgen, dass nur befugte Nutzer auf vertrauliche Unternehmensdaten zugreifen können. Neben der Einhaltung höchster Sicherheitsstandards sollte der IaaS-Anbieter deutsche Datenschutzbestimmungen einhalten und dementsprechende Zertifizierungen vorweisen können. Vorzugsweise soll der Datenstandort in Deutschland sein.

Die Verschlüsselung von Kommunikation in der Cloud des IaaS-Anbieters und zwischen der Quantum Locking GmbH und dem IaaS-Anbieter sowie die Verschlüsselung der Daten hat die höchste Priorität. Daneben muss es eine hochwertige Authentifizierung und Autorisierung zur Verwaltung der "Cloud" geben.

Neben der Sicherheit der Daten soll aber nicht die Kontrolle über die eigenen Daten verloren gehen. Zudem will die Quantum Locking GmbH nicht abhängig von dem IaaS-Dienstleister werden. Um diesen "Vendor Lock-in" zu vermeiden muss eine Interoperabilität gewährleistet werden, d.h. der IaaS-Anbieter soll deshalb standardisierte oder offen gelegte Schnittstellen verwenden.

## **11.2.3 Zusammenfassung**

- Einhaltung von Datenschutzbestimmungen
- Datensichterheit und IT-Compliance
- Vermeidung von Vendor Lock-in

### **11.2.4 Bewertung**

CloudSigma kann keine Zertifizierung vorweisen und die Interoperabilität ist nur mittelmäßig. Dafür kann der Anbieter beim Datenschutz und der Datensicherheit punkten. Zusätzlich ist man bei CloudSigma vor dem Vendor Lock-in geschützt, da jederzeit die komplette virtuelle Maschine heruntergeladen werden kann.

Rackspace kann demgegenüber viele Zertifikate vorweisen, unter anderem die Safe- Harbor-Vereinbarung. Rackspace ist mittlerweile auch in Großbritannien vertreten. Über das OpenStack-Projekt ist eine zufriedenstellende Interoperabilität gewährleistet.

Da die Quantum Lockung GmbH in Deutschland angesiedelt ist und besondere Datenschutzrichtlinien einhalten muss, sind die Amazon Web Services interessant, da dort die Authentifizierung zur Infrastrukturverwaltung gut ist (2-Wege-Authentifizierung). Die Zertifizierungen und Sicherheitsrichtlinien sind zusätzlich gut dokumentiert und die Region des Serverstandorts ist wählbar (EU). Dagegen spricht allerdings die schlechte Interoperabilität der Dienste. Da allerdings die Amazon Web Services schon eine hohe Marktdurchdringung haben, gibt es zahlreiche Softwarepakete, die in diesem Punkt hilfreich sind.

## <span id="page-58-0"></span>11.3 Unternehmensszenario "Rendomatic GmbH"

"Bei uns können Nutzer schnell und einfach Videos hochladen und konvertieren lassen. Unsere Anwendungen müssen schnell nach aktuellem Nutzerbedarf skalieren können und sekundengenau abgerechnet werden." – Florian Mais, Geschäftsführer

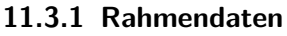

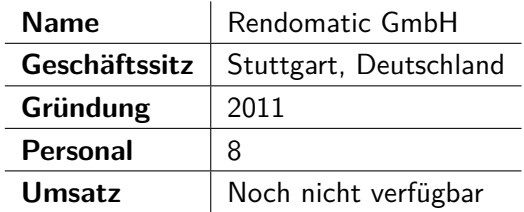

#### **11.3.2 Beschreibung**

Die Rendomatic GmbH ist ein junges studentisches Startup mit wenig Kapital, das sich gerade in der Start-up-Phase befindet. Ihre Idee besteht darin, dass Privatanwender Filme hochladen und schnell in bestimmte Formate gegen eine kleine Gebühr konvertieren lassen können. Das Konvertieren ist sehr rechen- und speicherintenstiv und soll so schnell wie möglich passieren. Zu Beginn ist das Ausmaß der Nutzerzahlen sehr ungewiss, weshalb die Studenten einen IaaS-Anbieter verwenden möchten. Neben der schnellen und automatischen Skalierung ist besonders eine volle Kostenkontrolle erwünscht. Deshalb soll ein umfangreiches, immer einsehbares Monitoring des Verbrauchs existieren, damit die verbundenen Kosten transparent bleiben. Zudem soll ein nutzungsabhängiges Preismodell existieren, d.h. sie wollen nur das bezahlen, was auch tatsächlich genutzt wird.

#### **11.3.3 Zusammenfassung**

- Gute Kostenkontrolle
- Schnelles und automatisiertes Skalieren
- Hohe Anforderung an die Hardware (CPU, Speicher)
- Ausführliches Reporting/Monitoring

### **11.3.4 Bewertung**

Die Amazon Web Services haben den Vorteil, dass neue Instanzen sehr schnell und einfach erstellbar sind und Kosten nur im tatsächlichen Betrieb entstehen. Zusätzlich bietet Amazon sehr gutes Monitoring. Der aktuelle Verbrauch lässt sich jederzeit exportieren und kann somit selbst analysiert werden.

CloudSigma bietet kein Monitoring bzw. Reporting. Zusätzlich ist keine automatische Skalierung möglich. Punkten kann der Anbieter allerdings bei der Hardware und dem niedrigen Preis.

### <span id="page-59-0"></span>11.4 Unternehmensszenario "Hello Systems AG"

"Wir betreiben Callcenter mit fast 1000 Mitarbeitern und benötigen insbesondere eine schnelle Reaktionszeit der Cloud-Desktops, um unsere Kunden schnell bedienen zu können." – Dennis Rodriguez, Geschäftsführer

#### **11.4.1 Rahmendaten**

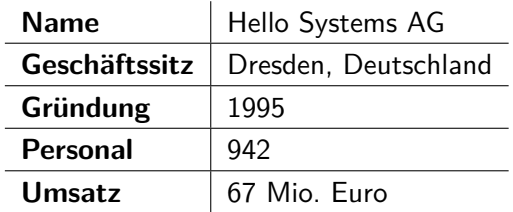

#### **11.4.2 Beschreibung**

Die Hello Systems AG betreibt Callcenter in 40 Standorten in Deutschland. Die alten Windows-Desktop-PCs sollen mit Thin Clients als virtuelle Desktops ausgetauscht werden. Betriebssystem, Applikationen und Daten sollen sich dabei nicht mehr auf den lokalen Rechnern, sondern in den Rechenzentren des IaaS- Anbieters befinden. Für das Personal soll sich nichts ändern. Sie sollen weiterhin in ihrer gewohnten Windows-Umgebung arbeiten und ihre Anwendungsprogramme nutzen. Diese Umgebung wird über einen RDP Client aus der Cloud des IaaS-Anbieters geliefert – auch mobil oder im Home Office. Durch die virtuellen Desktops sollen Betriebskosten für die herkömmliche, lokale Desktop-PC-Landschaften eingespart werden. Überschüssige PCs und Lizenzen sollen somit vermieden werden und die lokale Wartung, sowie das manuelle Aufspielen von Sicherheitspatches und Programm-Updates überflüssig machen. Außerdem ist eine hohe Verfügbarkeit wichtig, um keinen Anruf zu verpassen. Die Abrechnung soll über feste monatliche Beträge erfolgen, um besser mit den Kosten planen zu können.

#### **11.4.3 Zusammenfassung**

- Umstellung auf Thin Clients im Browser/RDP
- Hohe Verfügbarkeit
- Planbarkeit der Kosten

#### **11.4.4 Bewertung**

Die AWS bieten den Vorteil, dass über die Reserved Instances einiges an Kosten gespart werden kann, sofern sich der Verbrauch im Vorraus gut abschätzen lässt.

Mit Rackspace hat man eine garantierte Verfügbarkeit. Die Kosten lassen sich durch die monatliche Berechnung recht gut einplanen.

Terremark ermöglicht es, eventuell vorhandene virtuelle Maschinen einfach zu klonen und einzubinden. Je nach Anforderungen wird aber unter Umständen ein eigenes VMWare Setup nötig. Hierfür würden sich andere Anbieter besser eignen.

Durch die gebotene Flexibilität lässt sich mit CloudSigma eine beliebige Virtualisierungsumgebung einrichten. Da überwiegend Windows-Maschinen betrieben werden sollen, bietet es sich zum Beispiel an, eine eigene VMWare-Virtualisierung aufzubauen. Die Hello Systems AG befindet sich in Dresden, das Rechenzentrum in der Schweiz sollte also recht niedrige Latenzen ermöglichen. Zusätzlich bietet CloudSigma eine sehr hohe Verfügbarkeit und einen günstigen Preis.

## <span id="page-61-0"></span>**12 Zusammenfassung**

## <span id="page-61-1"></span>**12.1 Fazit Anbieter**

Im Hinblick auf die Zukunftsfähigkeit hinterlassen alle getesteten Anbieter, mit der Außnahme von GoGrid, einen positiven Eindruck.

Alle Anbieter haben durchweg sehr transparente AGB- und SLA-Vereinbarungen. Es wird nichts verschwiegen oder im Kleingedruckten versteckt. Beim Inhalt der jeweiligen SLA gibt es teilweise jedoch erhebliche Unterschiede. So zählen beispielsweise Ausfälle bei Terremark erst ab 15 Minuten Dauer. Dies bedeutet, dass bei vielen kleinen Störungen kein Anrecht auf eine Entschädigung besteht. Allgemein sind die SLAs eher unbrauchbar, da zwar meist 100% Up-Time garantiert wird, es als Entschädigung aber maximal die Servermonatsgebühren gibt. Dies ist für Unternehmen, die durch Ausfälle der Infrastruktur riesige Verluste befürchten müssen und somit auf eine durchgängige Verfügbarkeit angewiesen sind, völlig ungeeignet.

Alle Anbieter bieten eine verbrauchsabhängige Abrechnung an. GoGrid und CloudSigma bieten zudem eine Pre-Paid-Bezahlung an. CloudSigma ist der einzige Anbieter, der eine Bezahlung per Banküberweisung erlaubt. Zusätzlich punktet CloudSigma mit einer auf fünf Minuten genauen Verbrauchsabrechnung, Amazon z.B. rechnet nur in ganzen Stunden.

Zur Informationssicherheit äußern sich nur Amazon und Rackspace. Die anderen Anbieter machen wenig bis keine Angaben zu Zertifizierungen und Sicherheitsmaßnahmen.

Amazon, Terremark und Rackspace bieten einen optionalen Premiumsupport. CloudSigma und Gogrid nur einen Standardsupport.

Nur Amazon und Rackspace stellen eine richtig gute Dokumentation zur Verfügung. Bei den anderen Anbietern mangelt es sehr oft am Umfang sowie an der Qualität. Dies fällt vor allem bei den oft trivialen Beispielen auf.

## <span id="page-61-2"></span>**12.2 Fazit Architektur**

Die Portfolios der meisten Anbieter sind sehr überschaubar. Einzig Amazon erschlägt seine potentiellen Kunden mit einer Vielzahl an unterschiedlichen Produkten und Zusatzleistungen.

Der Großteil der getesteten Anbieter erlaubt dem Kunden nur die Auswahl bestimmter Hardwareklassen. Am flexibelsten ist hier noch Amazon, das Klassen für verschiedene Anwendungsfälle bietet. Richtig frei lassen sich die einzelnen Hardware-Parameter nur bei CloudSigma einstellen.

Die meisten Anbieter setzen auf eine eigene, REST-artige Schnittstelle. Nur bei Amazon hat man noch die Wahl eine SOAP-API zu verwenden. Es gibt zwar Bemühungen einiger Anbieter, ihr Format als Standard für Cloud-APIs zu etablieren, wirklich durchgesetzt hat sich bisher aber noch keines.

Bei der Interoperabilität besteht bei vielen Anbietern noch Nachholbedarf. Es werden eigene Imageformate und Schnittstellen verwendet und der Export der Maschinen ist nicht immer ganz einfach oder schlicht unmöglich. Für Amazon gibt es inzwischen eine große Anzahl an Fremdsoftware, die beim Portieren hilft. CloudSigma verwendet ein offenes Imageformat und erlaubt den Export der kompletten virtuellen Maschine. Rackspace ist nur mit anderen Anbietern kompatibel, die ebenfalls auf das OpenStack Framework setzen.

## <span id="page-61-3"></span>**12.3 Fazit Installation**

Der Funktionsumfang bei der Nutzerverwaltung divergiert von Anbieter zu Anbieter stark. Bei Terremark, CloudSigma und Rackspace bekommt man nur einen Zugang. Amazon setzt dagegen klare Maßstäbe, da im Gegensatz zu den Mitbewerbern ein granulares Rechtemanagement angeboten wird. Dies könnte vor allem bei großen Unternehmen ein bedeutendes Kriterium sein.

Alle Anbieter bieten eine Auswahl an vorgefertigten Images an. Zusätzlich können bei Amazon und GoGrid Images aus der Community benutzt werden. Bei CloudSigma und Terremark ist man hierbei wesentlich freier, da dort jedes Betriebssystem installiert werden kann, das auf einer Standard-Intel/AMD-Hardware lauffähig ist.

Die flexibelste Speicherverwaltung bietet Amazon. Man hat dort die Wahl zwischen dem S3, für viele große Dateien, und dem EBS, mit der Möglichkeit beliebig viele Snapshots zu erstellen. Auch die Möglichkeiten bei CloudSigma, Terremark und Rackspace sind in Ordnung. Einzig GoGrid zeigt hier klare Schwächen, da nur genau eine Festplatte pro Server eingerichtet werden kann.

Bei der Netzwerkverwaltung wird man bei VMWares Produkten mit einer nützlichen graphischen Oberfläche unterstützt. Terremarks vCloud Express bietet davon allerdings wenig an und setzt, wie auch CloudSigma, GoGrid und Rackspace, auf eher rudimentäre Funktionen. Amazon bietet die umfangreichste Lösung an. So ist es z.B. möglich, die Cloud komplett vom restlichen Internet abzuschotten und nur über ein VPN zugänglich zu machen.

## <span id="page-62-0"></span>**12.4 Fazit Betrieb**

Zur Bandbreite und Anbindung liefern die Anbieter meist nur wenig Konkretes. Es wird zwar immer auf die Anbindung der Rechenzentren hingewiesen, was dies jedoch für einzelne Server bedeutet ist unklar, denn keiner der Anbieter garantiert eine Mindestbandbreite. Bei der Wahl des Rechenzentrums wird es vor allem für europäische Kunden problematisch, denn nur bei Amazon und CloudSigma lässt sich ein Standort in Europa auswählen. Der Kunde muss normalerweise nur den ausgehenden Datenverkehr bezahlen. Eine Sonderstellung nimmt Terremark ein, da hier auch der einkommende Traffic Kosten verursacht.

Keiner der Anbieter bietet eine vollständige und automatisierte Backuplösung an. Der Benutzer ist somit selbst für das Erstellen von Backups verantwortlich. Einzig bei Amazon besteht die Möglichkeit, Snapshots der Festplatten zu erzeugen.

Bei der Instanzverwaltung unterscheidet sich Amazon vom Rest der Anbieter. Das ganze System ist eher auf kurzlebige Instanzen ausgelegt, wohingegen die Konkurrenz auf längere Laufzeiten, vergleichbar mit klassischen Root-Serven, setzt. Es ist natürlich auch mit den anderen Anbietern möglich, Instanzen nur kurz laufen zu lassen, wenn auch etwas umständlicher.

Alle Anbieter lassen sowohl die horizontale als auch die vertikale Skalierung zu. Nur Amazon stellt Möglichkeiten zur automatischen Skalierung bereit. Bei allen anderen Anbietern muss der Kunde selbst eine Lösung einrichten.

Beim Monitoring müssen die Anbieter noch kräftig nachbessern, denn das Monitoring bzw. Reporting wird, wenn überhaupt, eher rudimentär umgesetzt. Einzig Amazon bietet eine Möglichkeit, bestimmte Messpunkte, wie z.B. CPU-Auslastung, zu überwachen und gegebenenfalls darauf zu reagieren, sowie die gesammelten Daten zu exportieren.

## <span id="page-63-0"></span>**12.5 Bewertungstabelle**

Die folgende Tabelle enthält eine Kurzfassung der Anbieterbewertungen.

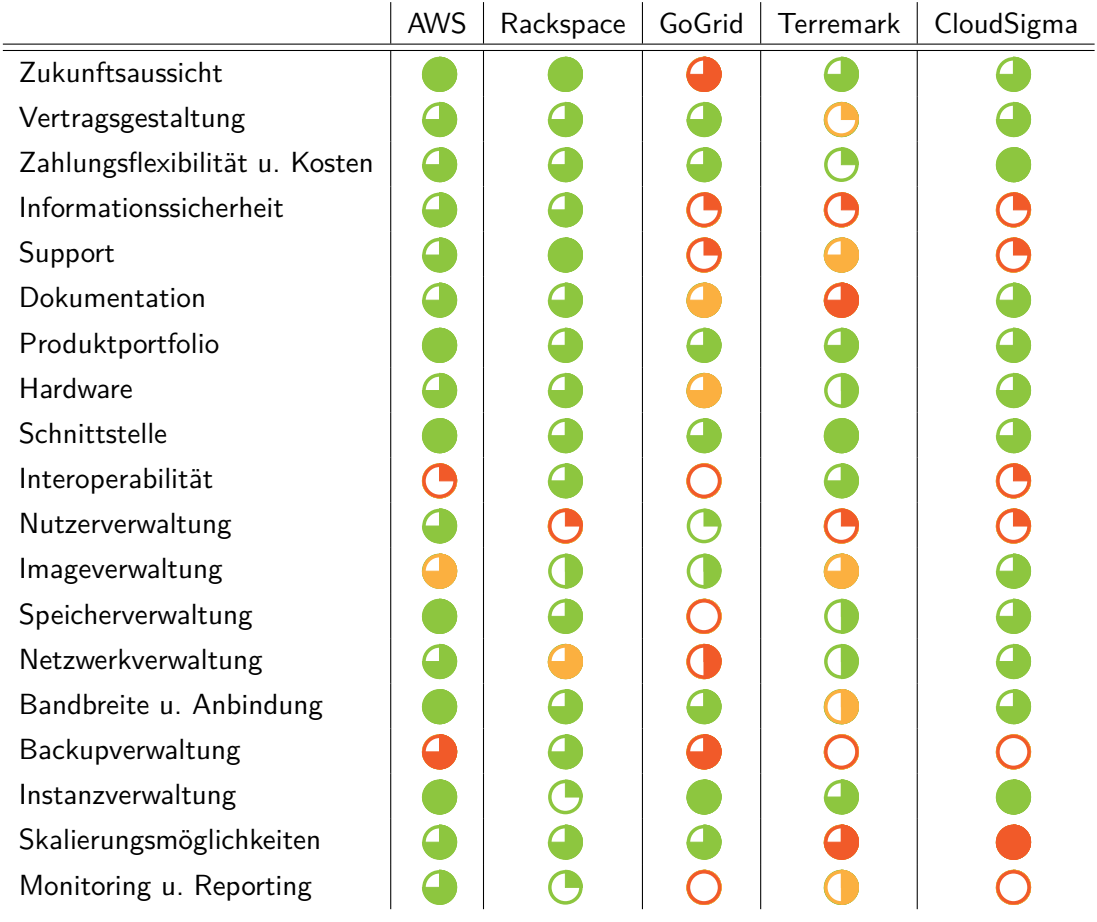

## <span id="page-64-0"></span>**13 Glossar**

#### **IaaS**

Infrastructure as a Service, Bereitstellung von IT-Ressourcen wie, z.B. Rechenleistung oder Speicherplatz als Dienstleistung.

#### **PaaS**

Platform as a Service, Bereitstellung einer kompletten Laufzeit- bzw. Entwicklungsumgebung als Dienstleistung.

#### **SaaS**

Software as a Service, Bereitstellung von IT-Anwendungen als Dienstleistung.

#### **VM**

Virtuelle Maschine, die Maschine besteht nicht aus Hardware, sondern aus Software.

#### **Image**

Speicherabbild, ein Abbild des Arbeitsspeichers oder eines Datenträgers in einer Datei.

#### **Instanz**

Eine Instanz ist das laufende Abbild eines Images.

#### **AWS**

Amazon Web Services

#### **EC2**

Elastic Compute Cloud

#### **EBS**

Elastic Block Storage

#### **CDN**

Content Delivery Network

#### **Snapshot**

Ein Snapshot ist eine Momentaufnahme einer Festplatte zu einem bestimmten Zeitpunkt.

#### **Traffic**

Der Traffic bezeichnet das Datenaufkommen bei Computernetzwerken.

#### **Uptime**

Die Uptime ist die funktionstüchtige Betriebszeit eines Computersystems.

#### **Literatur**

- <span id="page-65-1"></span>[1] Sicherheitsempfehlungen für Cloud Computing Anbieter. Bundesamt für Sicherheit in der Informationstechnik, 2011.
- <span id="page-65-6"></span>[2] Amazon Web Services. Amazon web services overview of security processes. [http:](http://d36cz9buwru1tt.cloudfront.net/pdf/AWS_Security_Whitepaper.pdf) [//d36cz9buwru1tt.cloudfront.net/pdf/AWS\\_Security\\_Whitepaper.pdf](http://d36cz9buwru1tt.cloudfront.net/pdf/AWS_Security_Whitepaper.pdf), 5 2011.
- <span id="page-65-7"></span>[3] Amazon Web Services. Aws getting started guide (linux). [http:](http://docs.amazonwebservices.com/gettingstarted/latest/wah-linux/web-app-hosting-intro.html?r=6160) [//docs.amazonwebservices.com/gettingstarted/latest/wah-linux/](http://docs.amazonwebservices.com/gettingstarted/latest/wah-linux/web-app-hosting-intro.html?r=6160) [web-app-hosting-intro.html?r=6160](http://docs.amazonwebservices.com/gettingstarted/latest/wah-linux/web-app-hosting-intro.html?r=6160), 12 2011.
- <span id="page-65-8"></span>[4] Amazon Web Services. Aws policy generator. [http://awspolicygen.s3.amazonaws.](http://awspolicygen.s3.amazonaws.com/policygen.html) [com/policygen.html](http://awspolicygen.s3.amazonaws.com/policygen.html), 12 2011.
- <span id="page-65-9"></span>[5] Amazon Web Services. Request to remove email sending limitations. [https:](https://aws-portal.amazon.com/gp/aws/html-forms-controller/contactus/ec2-email-limit-rdns-request) [//aws-portal.amazon.com/gp/aws/html-forms-controller/contactus/](https://aws-portal.amazon.com/gp/aws/html-forms-controller/contactus/ec2-email-limit-rdns-request) [ec2-email-limit-rdns-request](https://aws-portal.amazon.com/gp/aws/html-forms-controller/contactus/ec2-email-limit-rdns-request), 12 2011.
- <span id="page-65-5"></span>[6] Amazon Web Services. Usage calculator. <http://aws.amazon.com/calculator/>, 12 2011.
- <span id="page-65-4"></span>[7] BMWi. Prognostiziertes marktvolumen für infrastructure as a service (iaas). Technical report, Bundesministerium für Wirtschaft und Technologie, 10 2010.
- <span id="page-65-2"></span>[8] Businessweek. Jeff bezos' risky bet. [http://www.businessweek.com/magazine/](http://www.businessweek.com/magazine/content/06_46/b4009001.htm) [content/06\\_46/b4009001.htm](http://www.businessweek.com/magazine/content/06_46/b4009001.htm), 11 2006.
- <span id="page-65-14"></span>[9] Evelyn M. Rusli. Verizon to buy terremark \$ for 1.4 billion. [http://dealbook.nytimes.](http://dealbook.nytimes.com/2011/01/27/verizon-to-buy-terremark-for-1-4-billion/) [com/2011/01/27/verizon-to-buy-terremark-for-1-4-billion/](http://dealbook.nytimes.com/2011/01/27/verizon-to-buy-terremark-for-1-4-billion/), 1 2011.
- <span id="page-65-3"></span>[10] Gartner. Gartner's top predictions, 2010. Technical report, Gartner Inc., 1 2010.
- <span id="page-65-0"></span>[11] Peter Mell and Tim Grance. The NIST Definition of Cloud Computing. Technical report, National Institute of Standards and Technology, Information Technology Laborator, 2009.
- <span id="page-65-13"></span>[12] Rackspace. Cloud dns infrastruktur. [http://docs.rackspace.com/cdns/api/v1.0/](http://docs.rackspace.com/cdns/api/v1.0/cdns-devguide/content/overview.html) [cdns-devguide/content/overview.html](http://docs.rackspace.com/cdns/api/v1.0/cdns-devguide/content/overview.html), 12 2011.
- <span id="page-65-11"></span>[13] Rackspace. Cloud files technologie. [http://www.rackspace.com/cloud/cloud\\_](http://www.rackspace.com/cloud/cloud_hosting_products/files/technology/) [hosting\\_products/files/technology/](http://www.rackspace.com/cloud/cloud_hosting_products/files/technology/), 12 2011.
- <span id="page-65-12"></span>[14] Rackspace. Cloud load balancer funktionsweise. [http://www.rackspace.com/cloud/](http://www.rackspace.com/cloud/cloud_hosting_products/loadbalancers/technology/) [cloud\\_hosting\\_products/loadbalancers/technology/](http://www.rackspace.com/cloud/cloud_hosting_products/loadbalancers/technology/), 12 2011.
- <span id="page-65-10"></span>[15] Rackspace Hosting, Inc. Rackspace hosting reports third quarter 2011 results. [http://www.businesswire.com/news/home/20111107006724/en/](http://www.businesswire.com/news/home/20111107006724/en/Rackspace-Hosting-Reports-Quarter-2011-Results) [Rackspace-Hosting-Reports-Quarter-2011-Results](http://www.businesswire.com/news/home/20111107006724/en/Rackspace-Hosting-Reports-Quarter-2011-Results), 12 2011.
- <span id="page-65-16"></span>[16] Terremark North America. Forum: Migrate a windows vm onto vcloud. [https://community.vcloudexpress.terremark.com/en-us/discussion\\_forums/](https://community.vcloudexpress.terremark.com/en-us/discussion_forums/f/59/t/507.aspx) [f/59/t/507.aspx](https://community.vcloudexpress.terremark.com/en-us/discussion_forums/f/59/t/507.aspx), 1 2012.
- <span id="page-65-17"></span>[17] Virtacore. Virtacore & goliath technologies partner to offer vcloud express monitoring. [http://finance.yahoo.com/news/Virtacore-Goliath-iw-1090181695.](http://finance.yahoo.com/news/Virtacore-Goliath-iw-1090181695.html) [html](http://finance.yahoo.com/news/Virtacore-Goliath-iw-1090181695.html), 08 2011.
- <span id="page-65-15"></span>[18] VMware. Vmware compatibility guide. [http://www.vmware.com/resources/](http://www.vmware.com/resources/compatibility/search.php?deviceCategory=software) [compatibility/search.php?deviceCategory=software](http://www.vmware.com/resources/compatibility/search.php?deviceCategory=software), 01 2012.

# **Abbildungsverzeichnis**

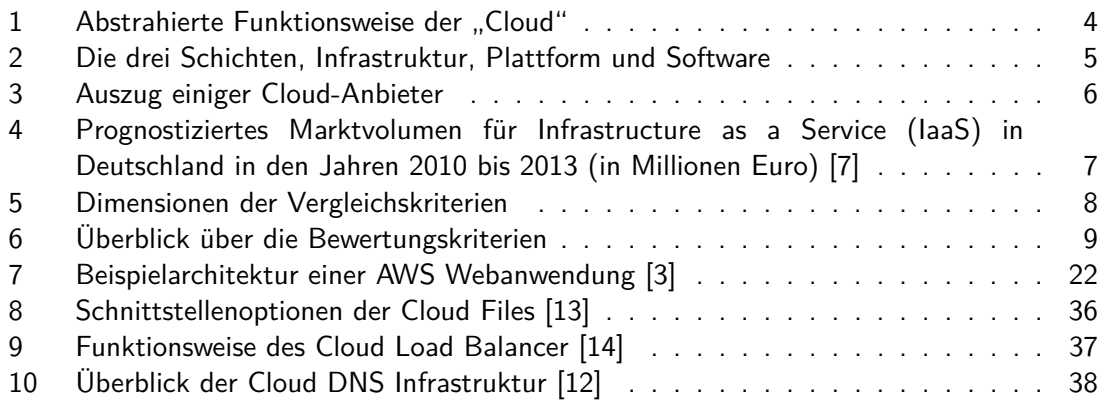